# **MITSUBISHI**

# Diamondcrysta RDTI75LM RDTI93LM

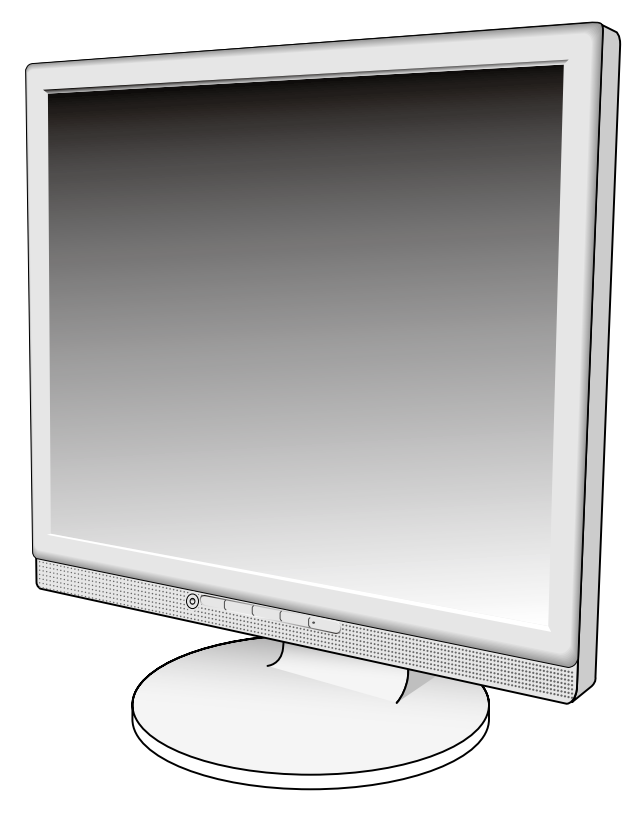

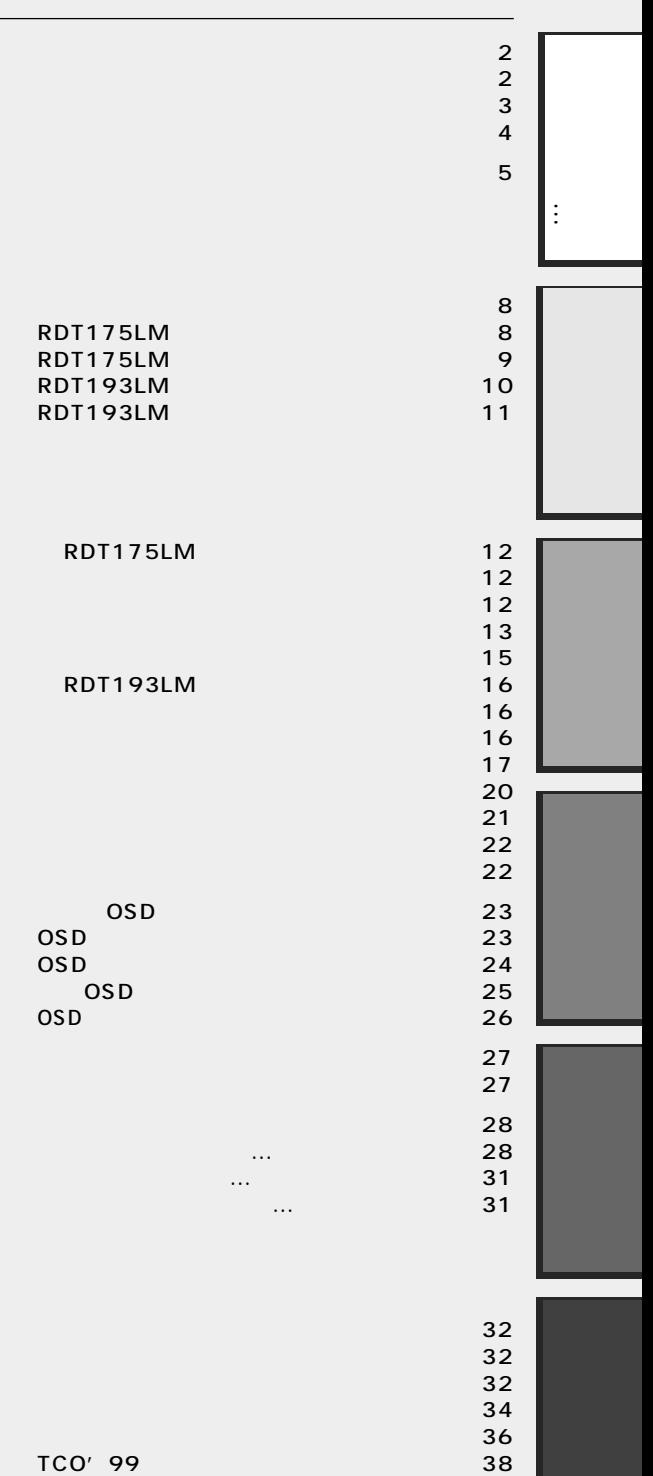

TCO'03 ・・・・・・・・・・・・・・・・・・・・・・・・・・・・・ 39 FCC 40

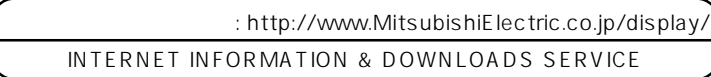

2

RDT175LM P12

OSD OSD

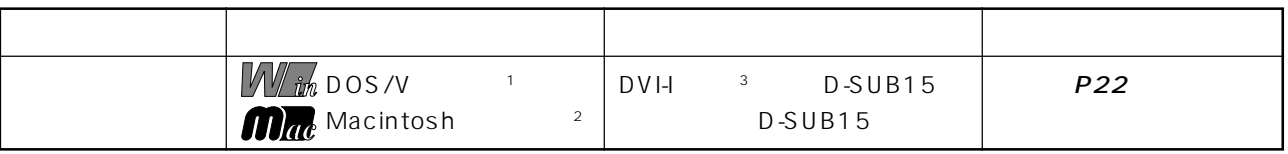

 $\overline{OSD}$  and  $\overline{OSD}$  and  $\overline{OSD}$  and  $\overline{OSD}$  and  $\overline{OSD}$ 

2 RDT193LM

■ 前面にヘッドホン端子も装備(→ P15、20)\_\_\_\_\_\_\_\_\_\_\_\_\_\_\_\_\_\_\_\_\_\_\_\_\_\_\_\_\_\_\_\_\_\_\_\_\_\_\_\_\_\_\_\_\_\_\_\_\_\_\_\_

■ スタンド調節機能(→ P15、20)\_\_\_\_\_\_\_\_\_\_\_\_\_\_\_\_\_\_\_\_\_\_\_\_\_\_\_\_\_\_\_\_\_\_\_\_\_\_\_\_\_\_\_\_\_\_\_\_\_\_\_\_\_\_\_\_\_\_\_\_\_\_\_\_\_

 $2$ 

1 W+1 W

■ OSD 機能(On Screen Display)(→ P23)\_\_\_\_\_\_\_\_\_\_\_\_\_\_\_\_\_\_\_\_\_\_\_\_\_\_\_\_\_\_\_\_\_\_\_\_\_\_\_\_\_\_\_\_\_\_\_\_\_\_\_\_\_\_\_\_\_

#### RDT193LM

 $P16$ 

 $2$   $P18$ 

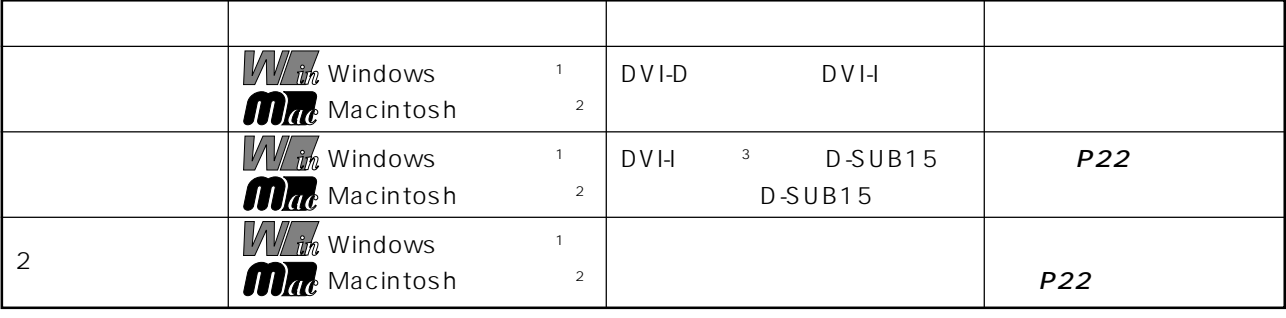

 $\sim$  1 Windows®  $\sim$  1 Windows®

P21 2 Apple Macintosh

 $RDT175LM$   $P12$   $RDT193LM$   $P16$ <br>3 DVI-I

※ 3 DVI-I端子によるアナログ接続には、変換アダプター(市販)等が必要となります。詳しくは「接続方法について」(RDT175LM

P12 RDT193LM P16

お知らせ

99.9995

 $\text{IS } O13406-2$  (pixel) (subpixels)

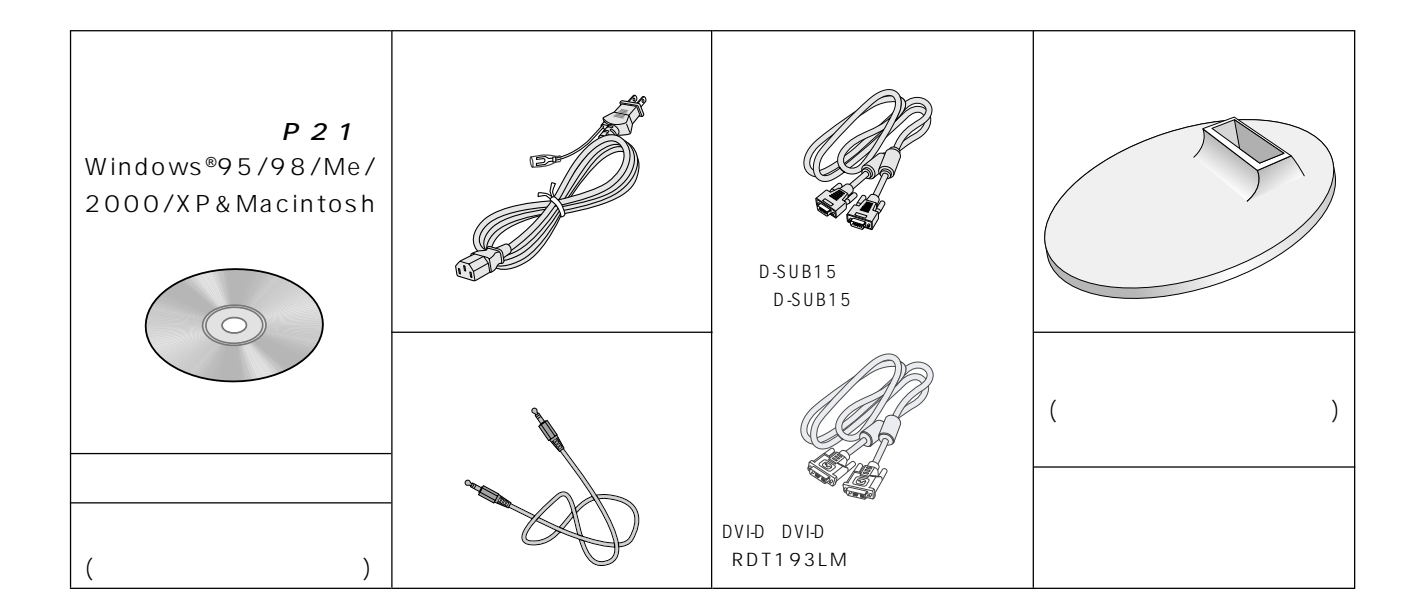

…

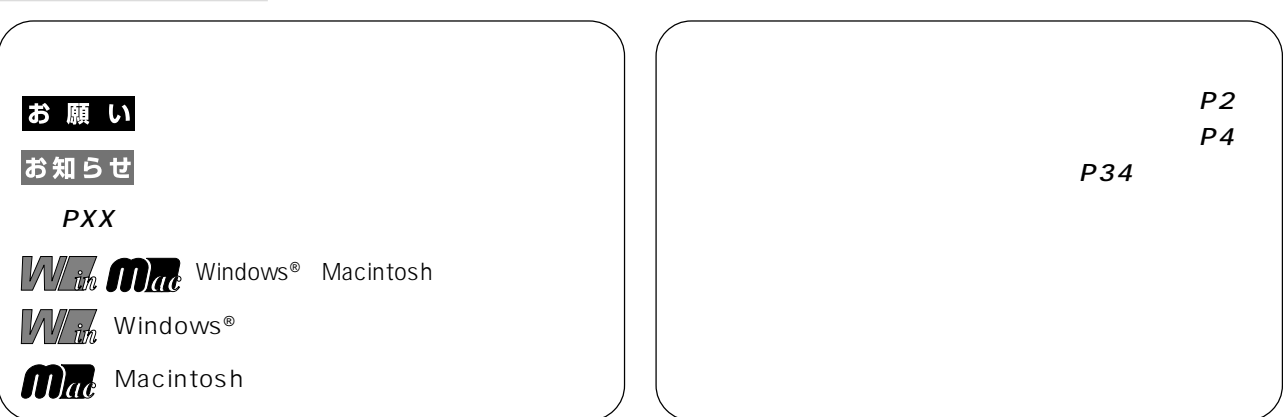

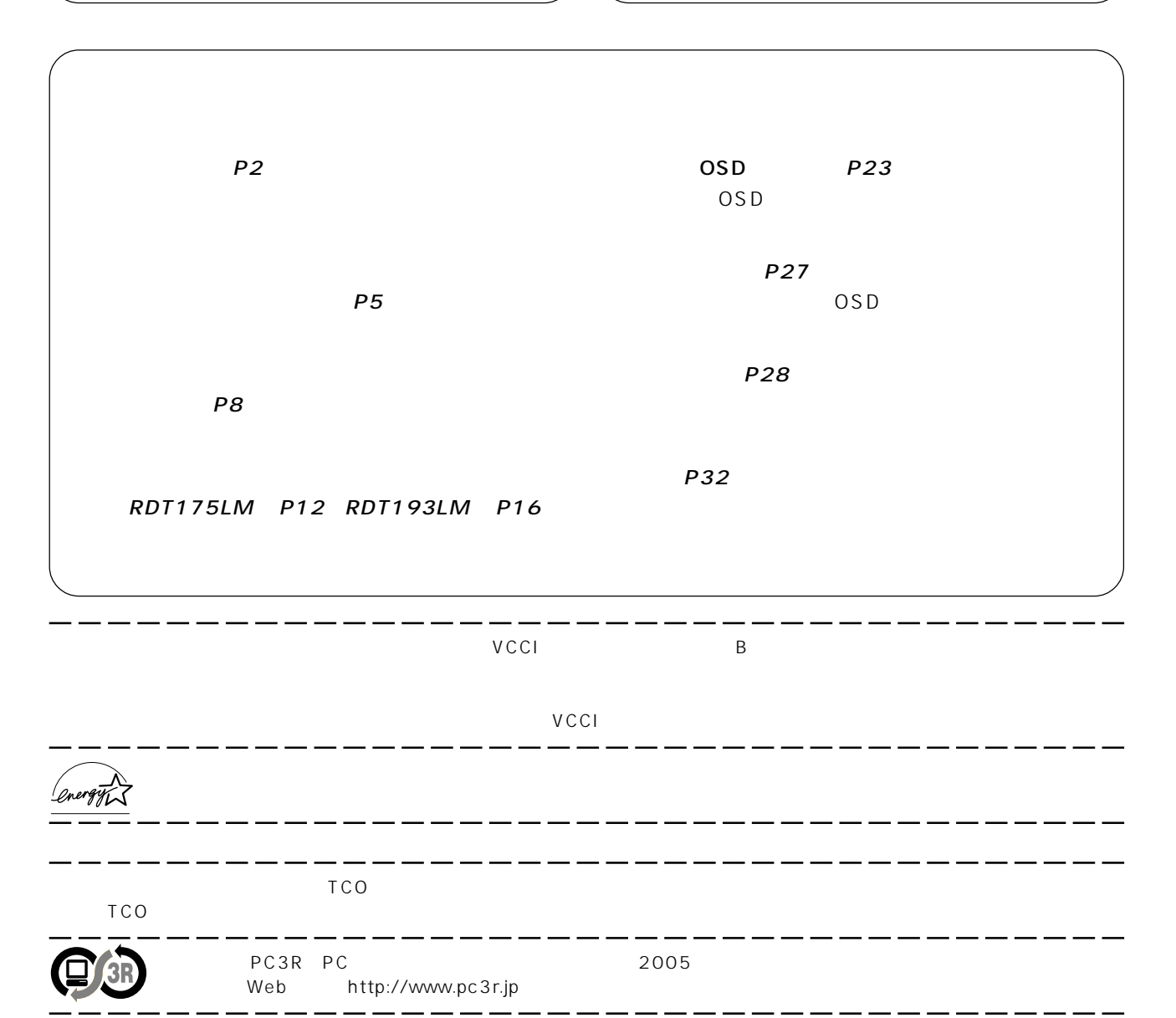

 $\overline{\phantom{a}}$ .

 $\overline{\phantom{0}}$ 

<u>.</u>

 $\overline{\phantom{0}}$ 

Windows® Macintosh Diamondcrysta

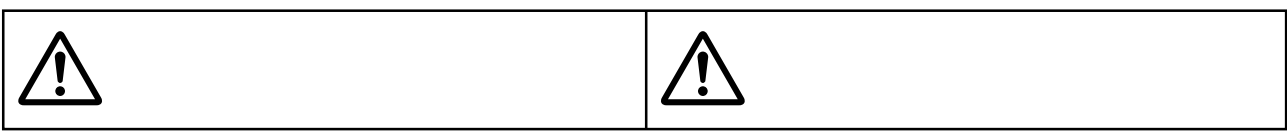

**安全のために必ず守ること**

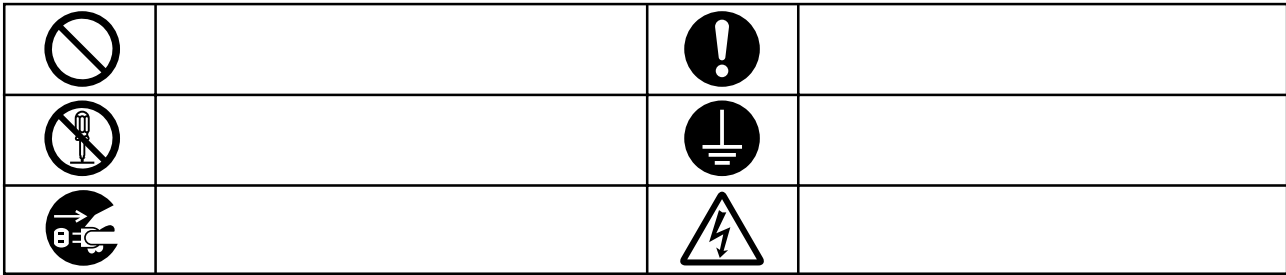

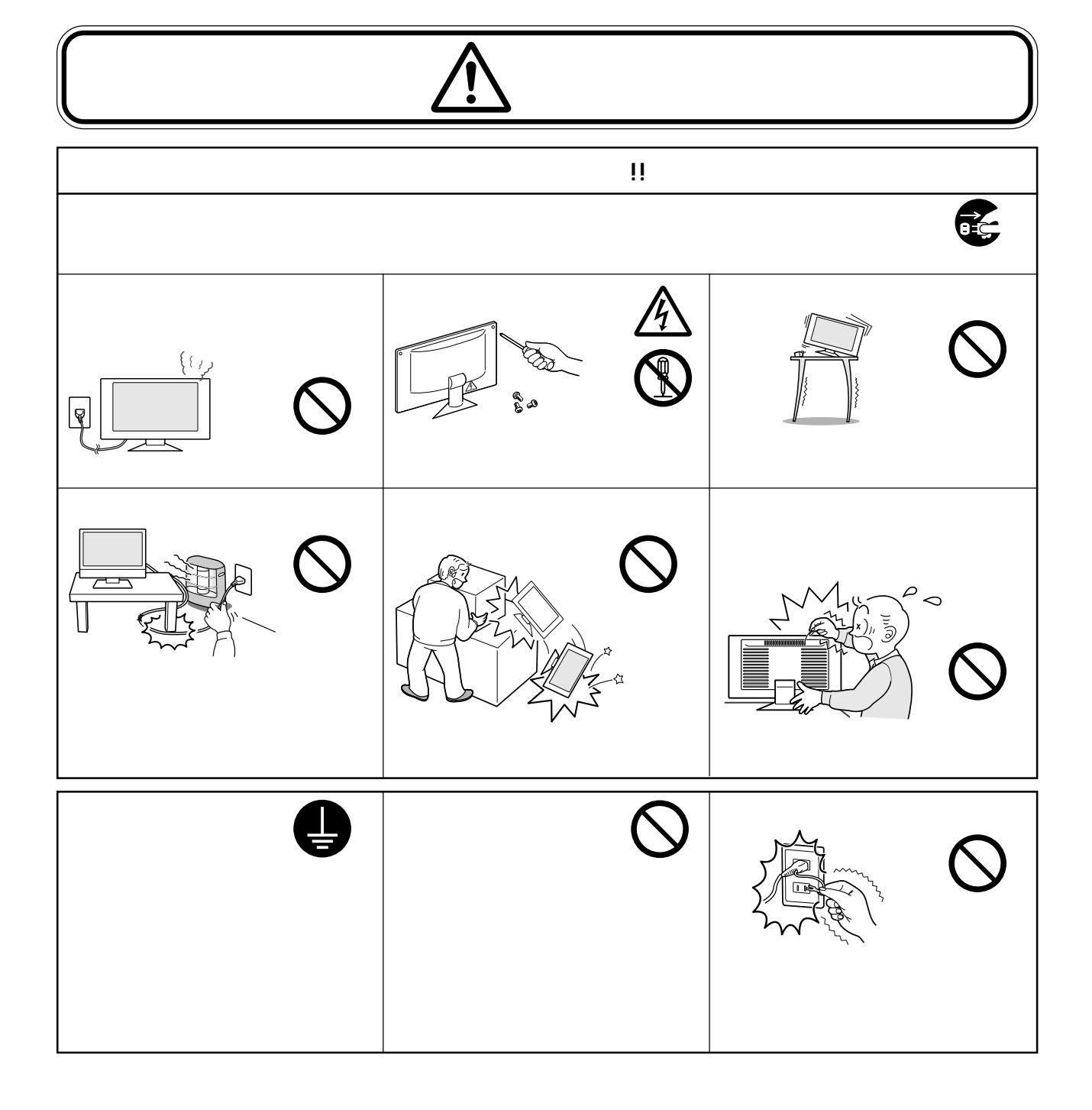

…

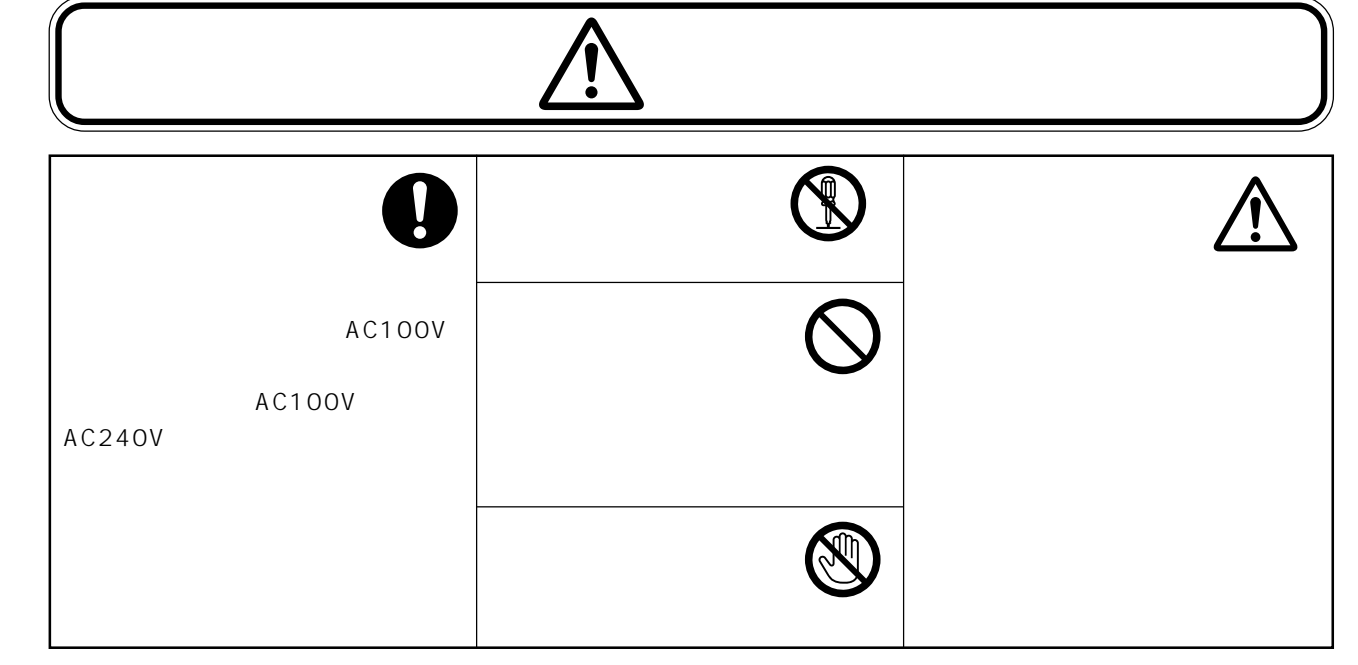

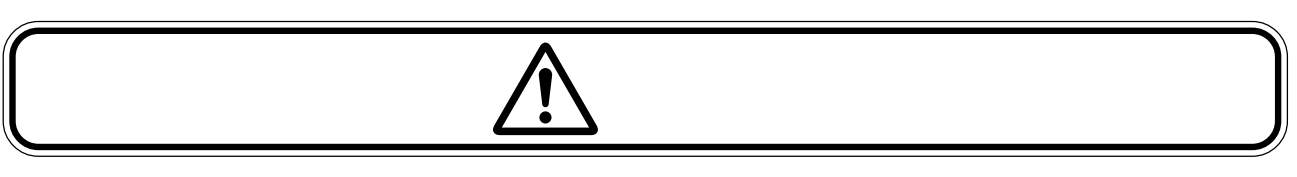

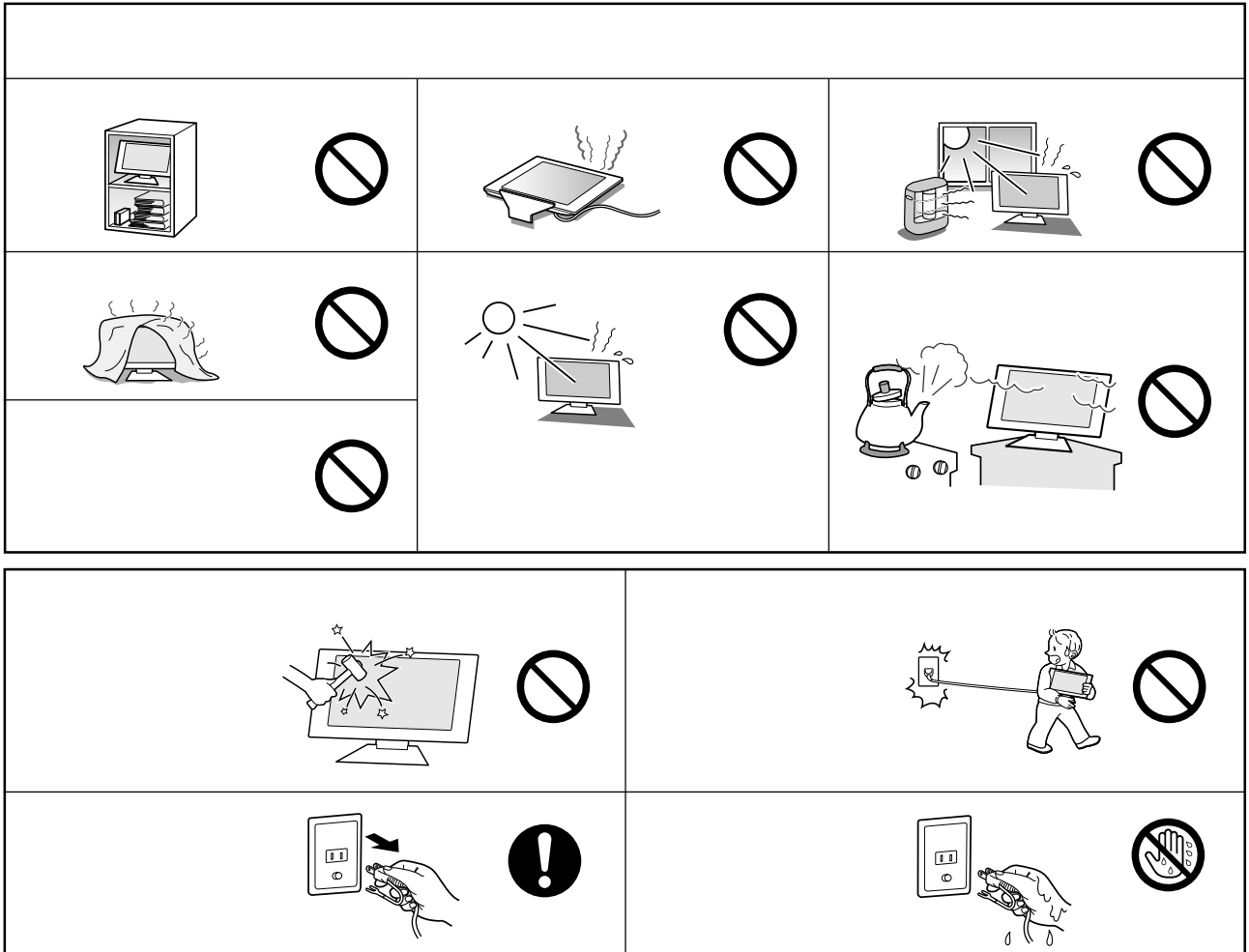

 $\frac{1}{2}$ 

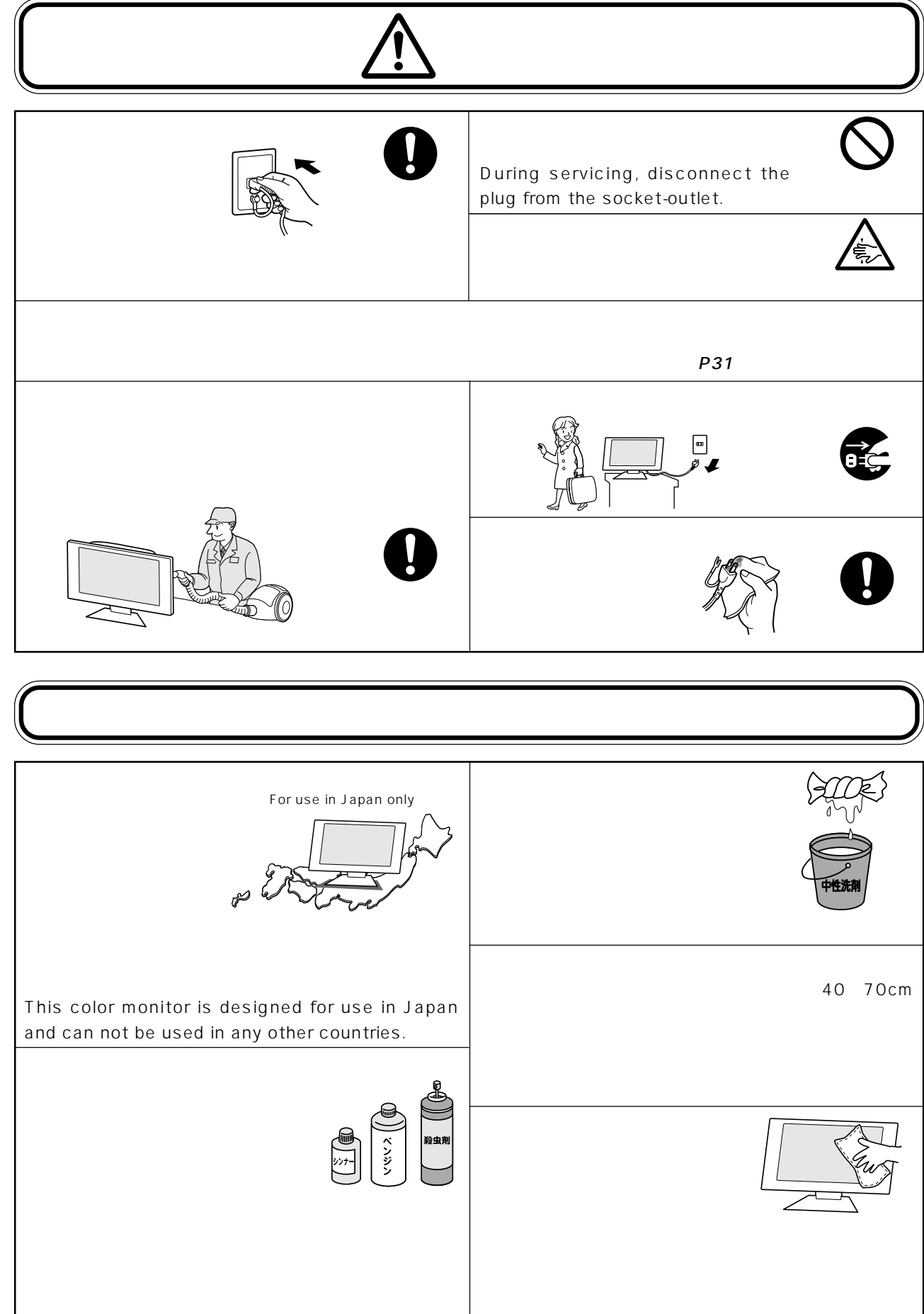

…

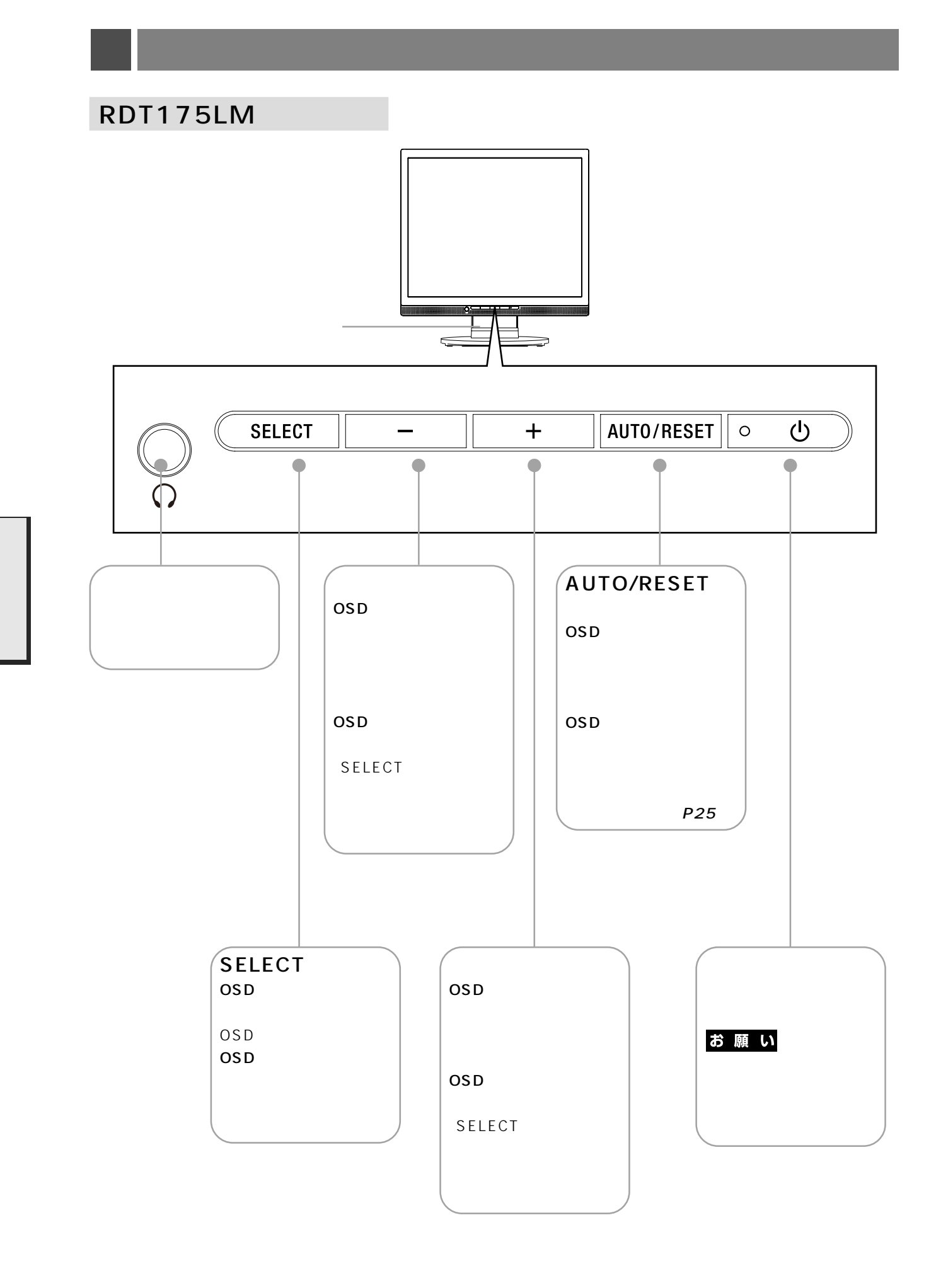

お知らせ

## **RDT175LM**

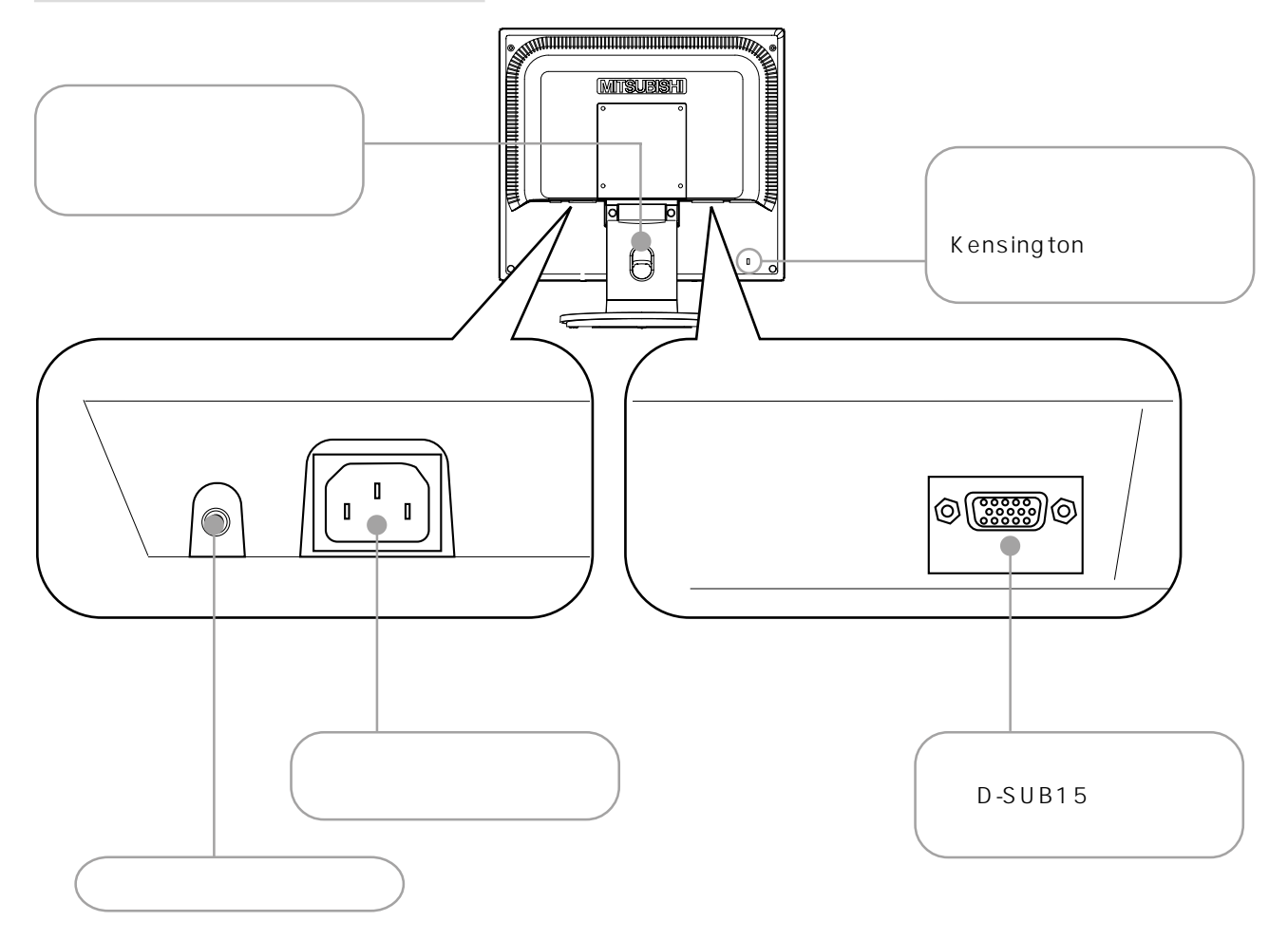

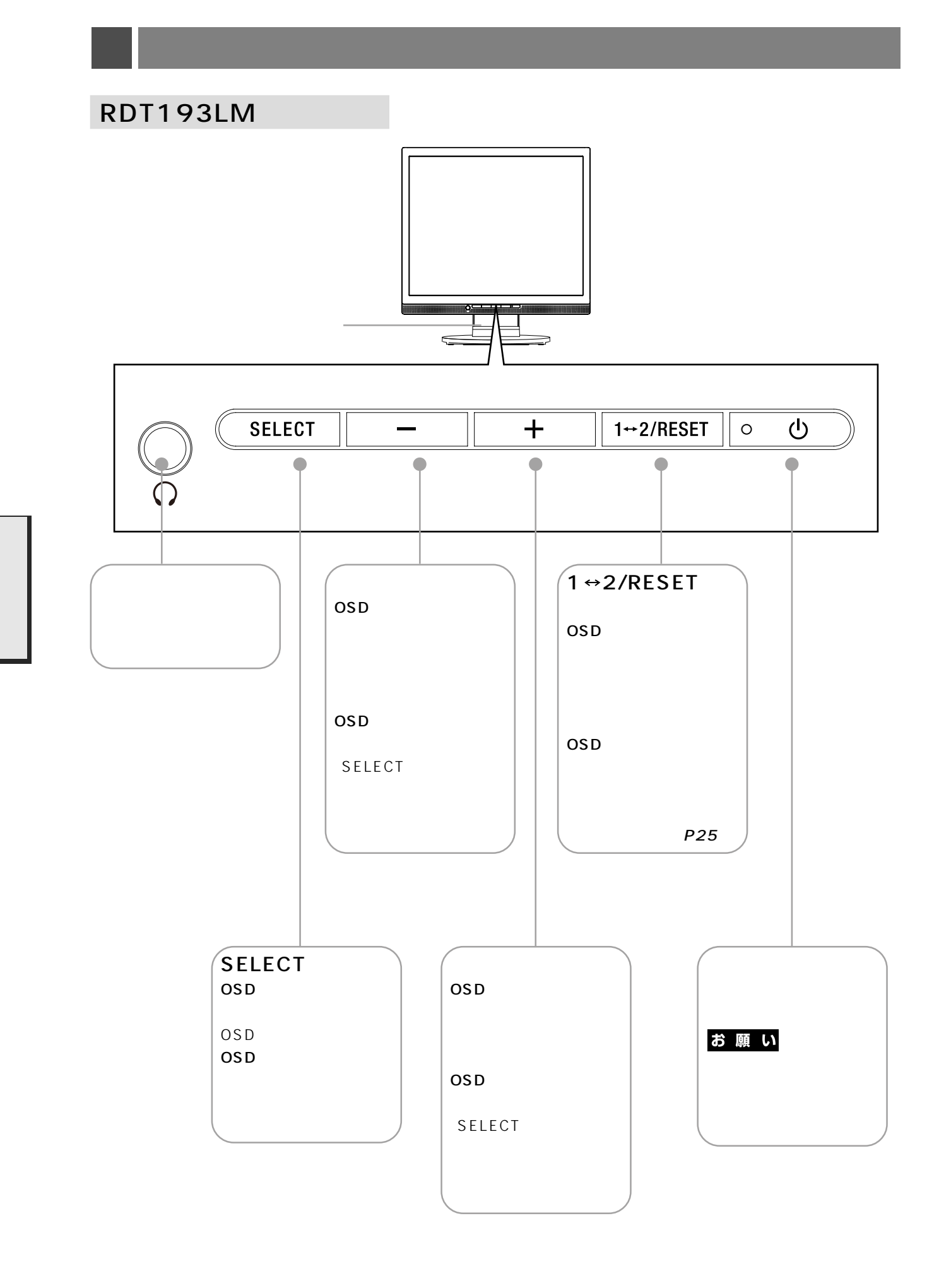

お知らせ

10

## **RDT193LM**

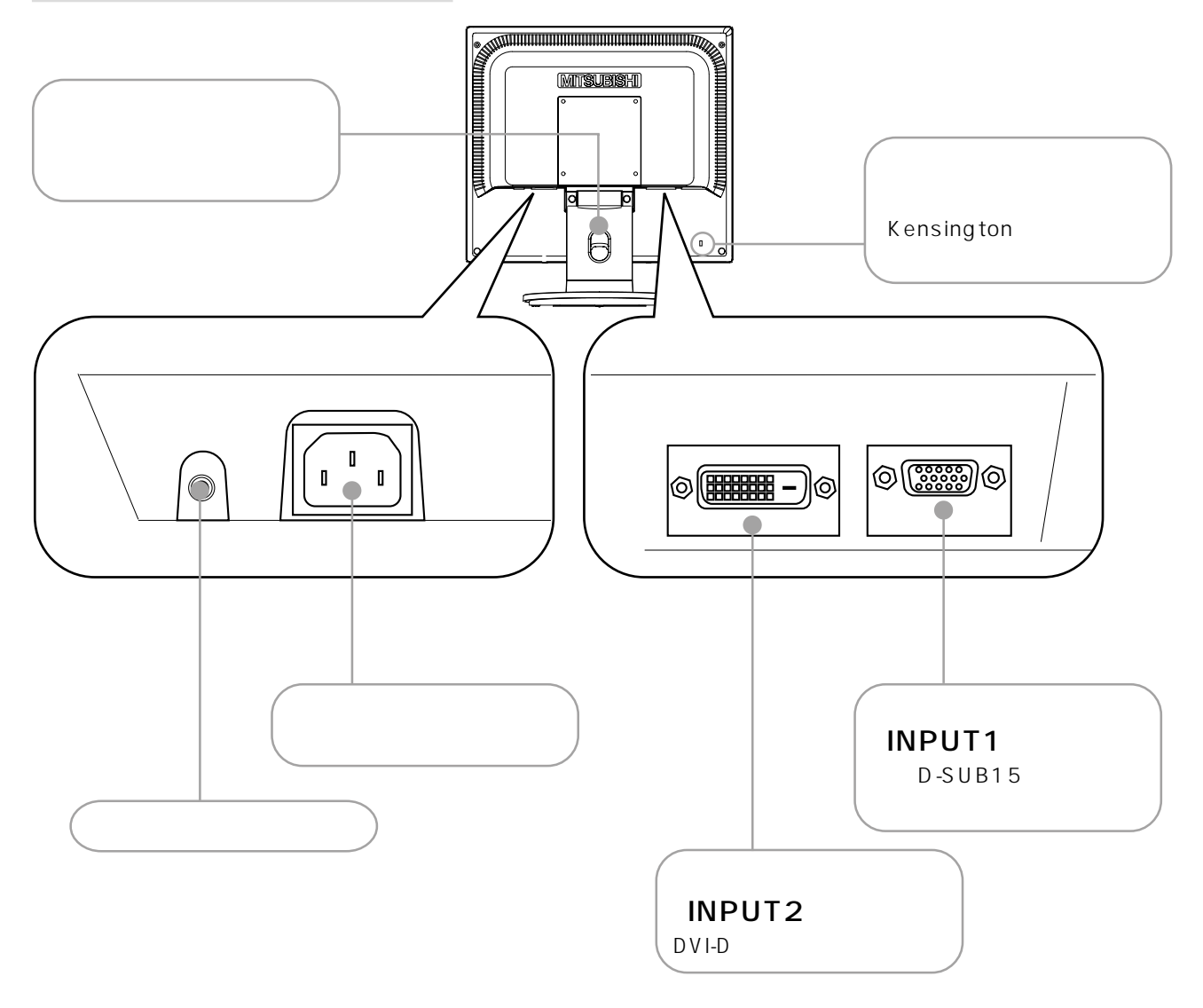

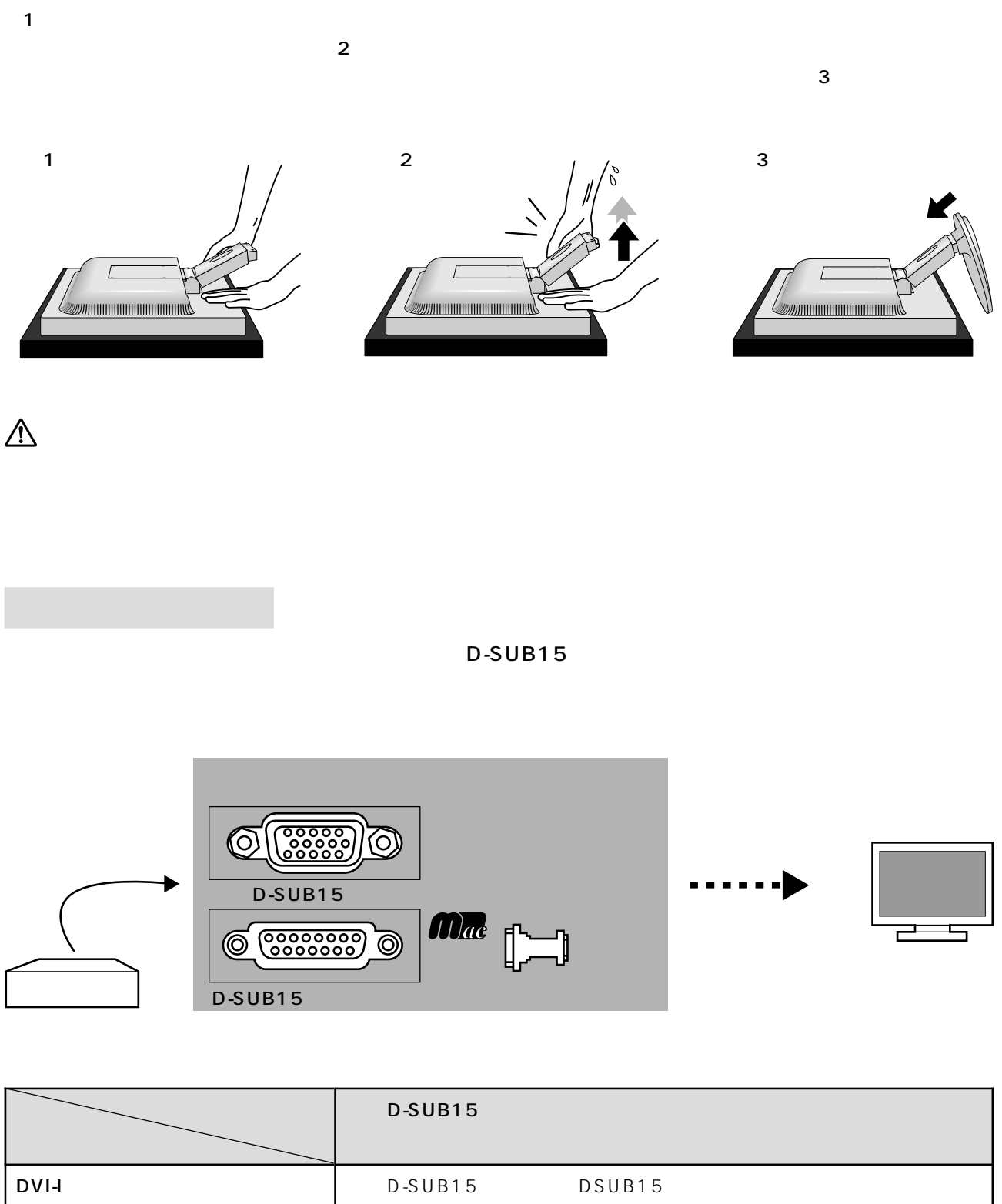

**接続 RDT175LM**

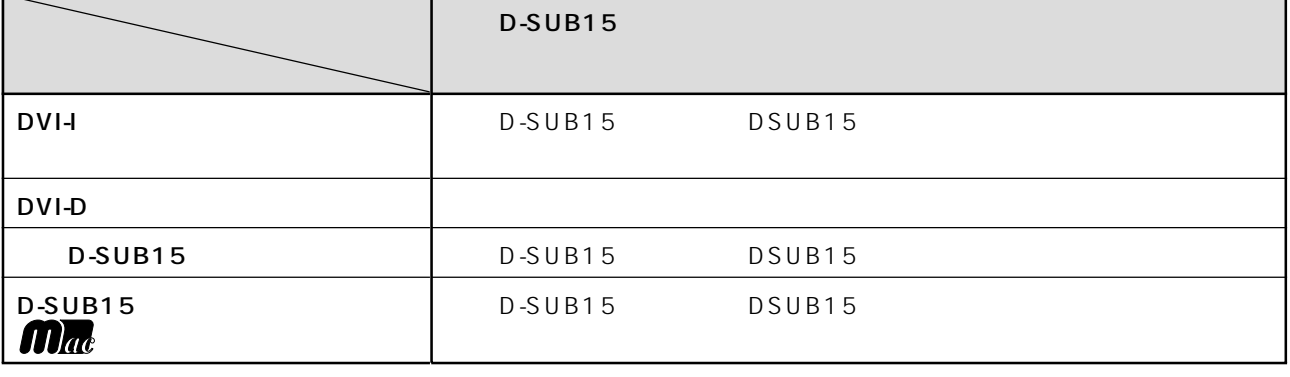

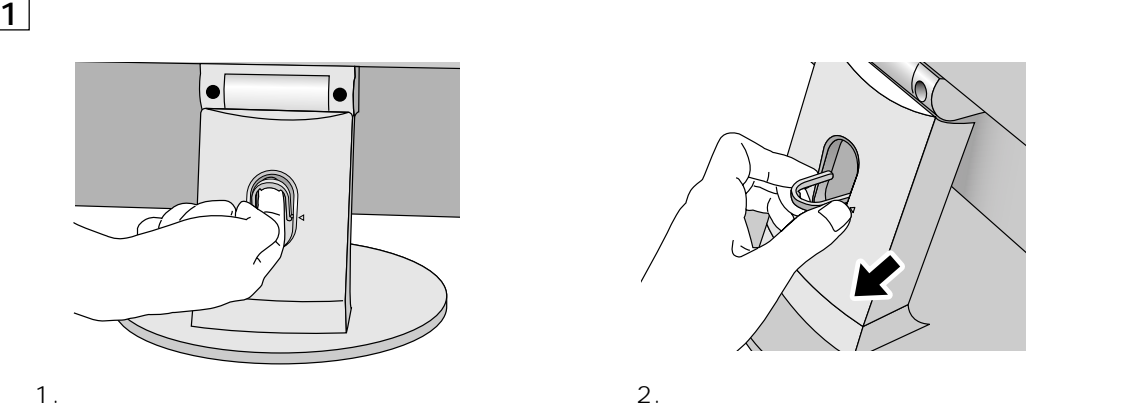

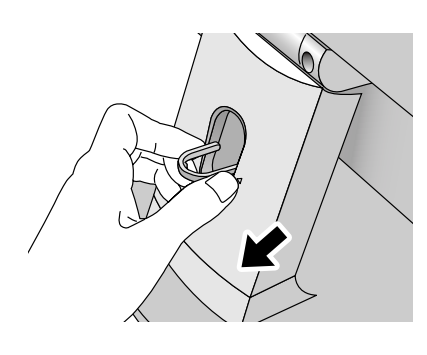

 $2<sub>l</sub>$ 

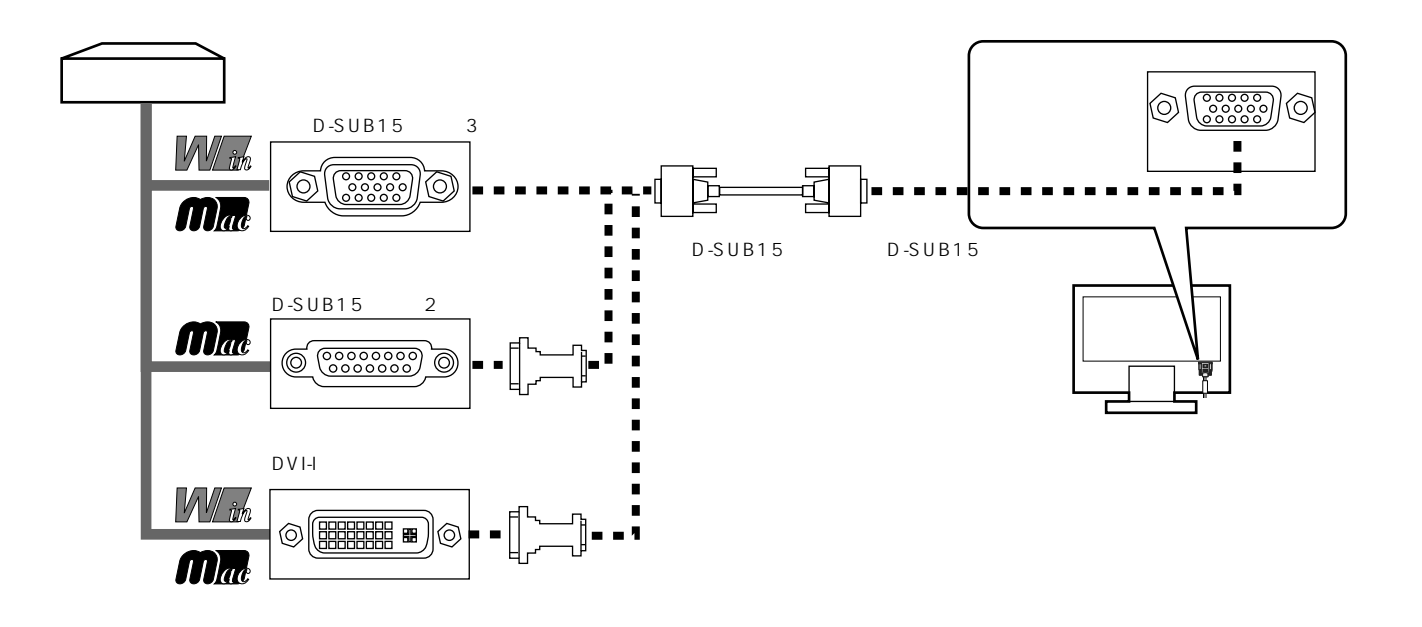

Apple Macintosh **RGB** 

 $3$ 

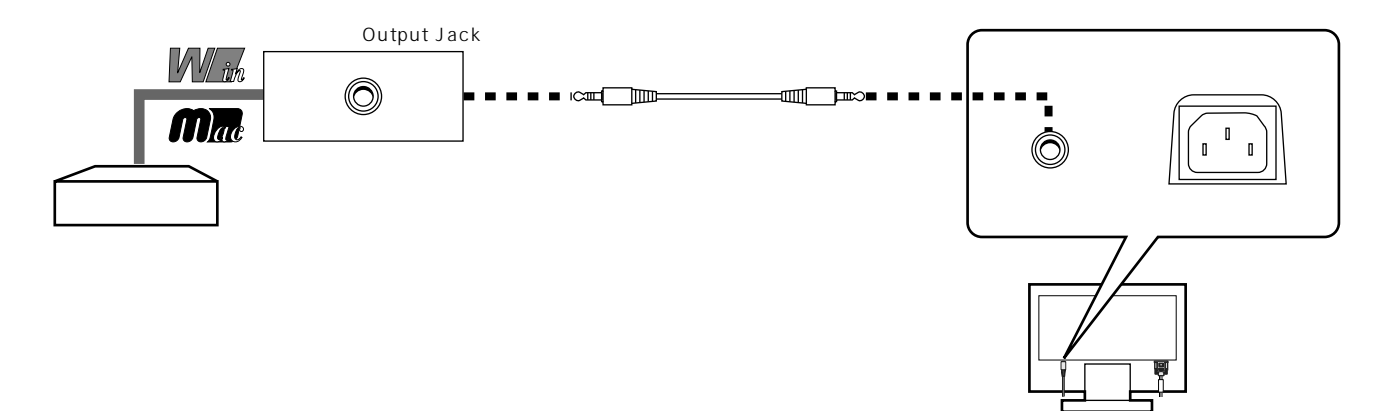

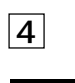

## お願い

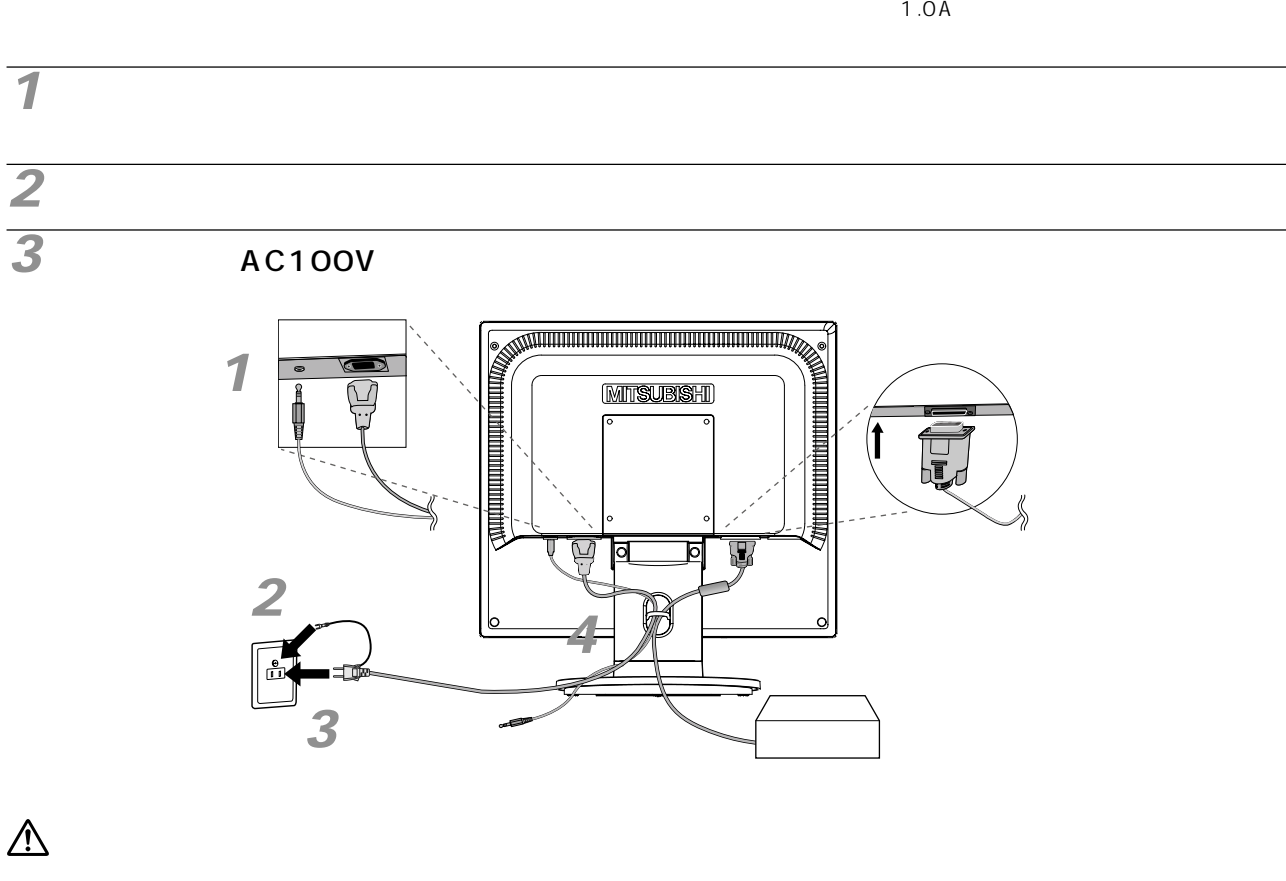

 $AC100V$ 

 $AC100V$  and  $AC240V$ 

**4** ケーブルフォルダーを取り付ける

### お願い

This socket-outlet shall be installed near the equipment and shall be easily accessible.

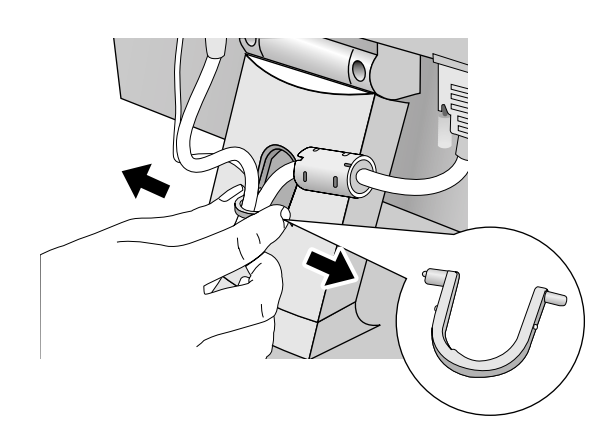

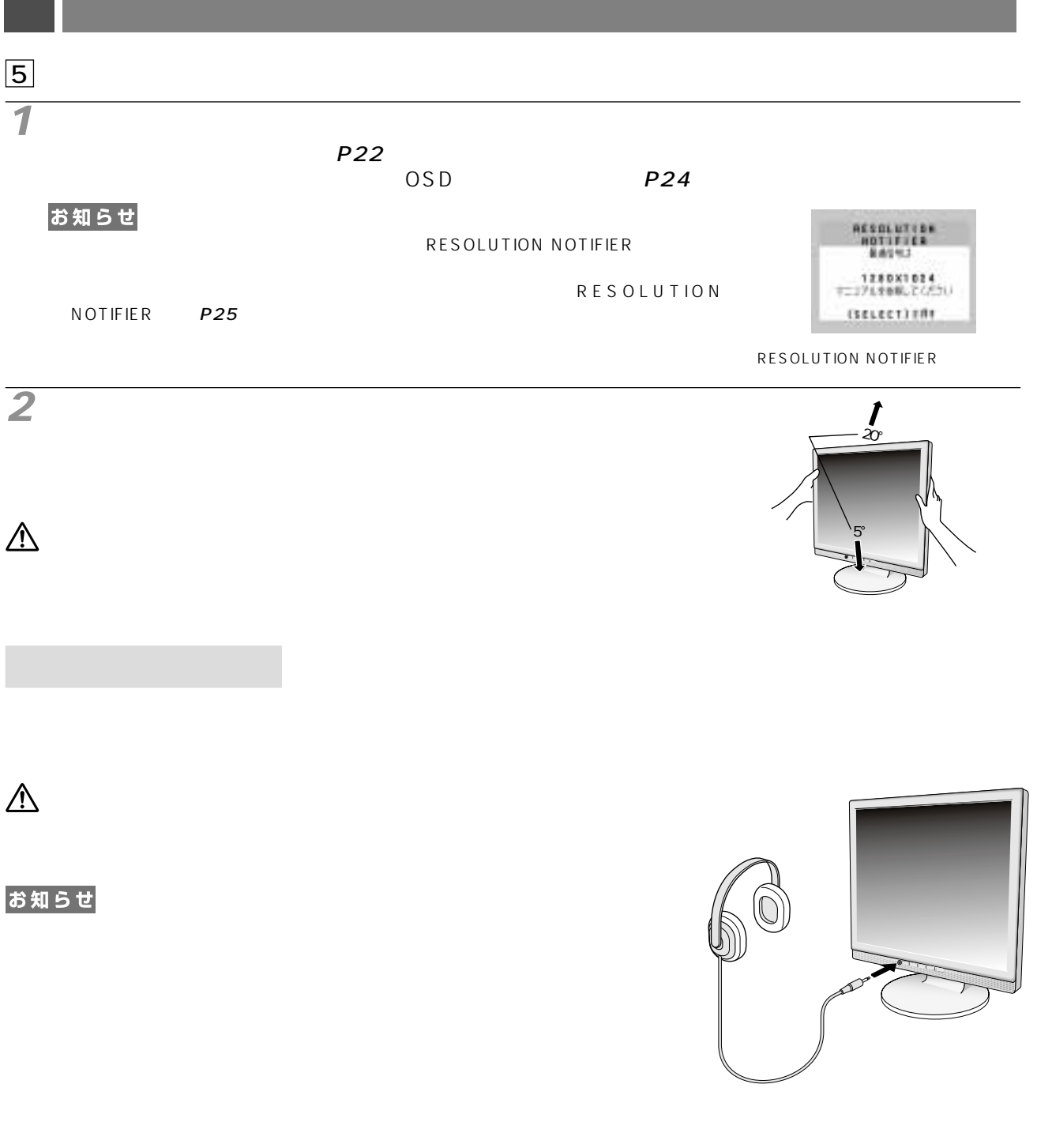

## **接続 RDT193LM**

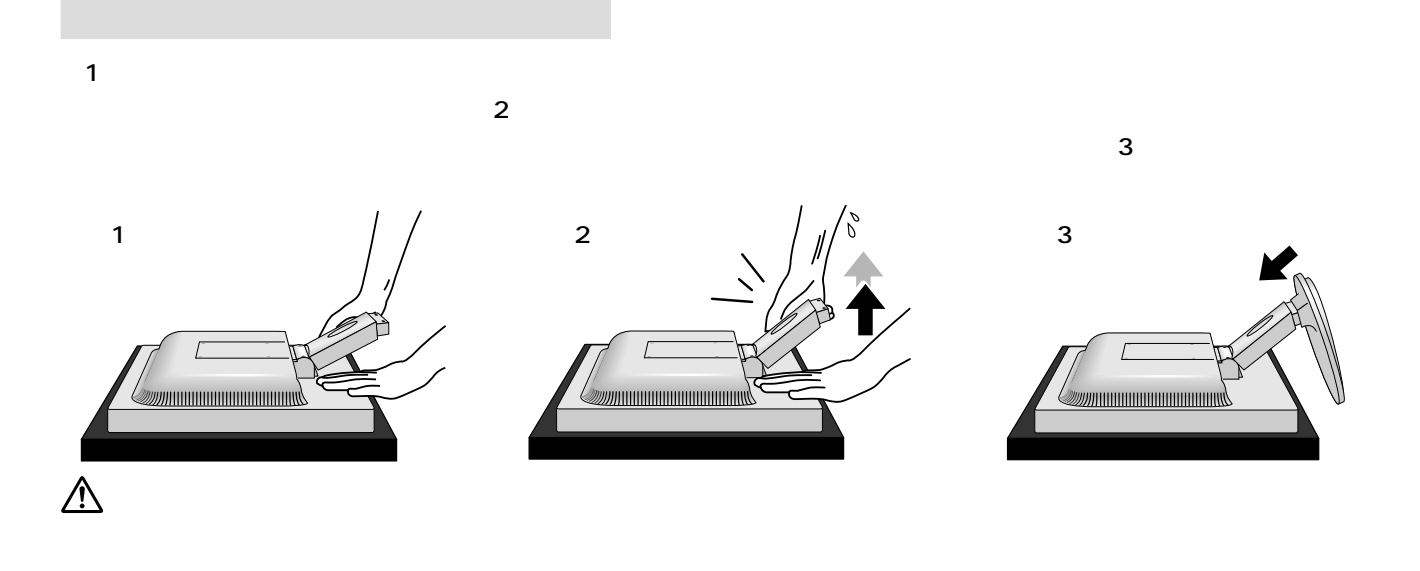

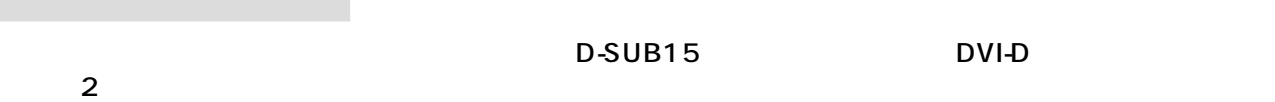

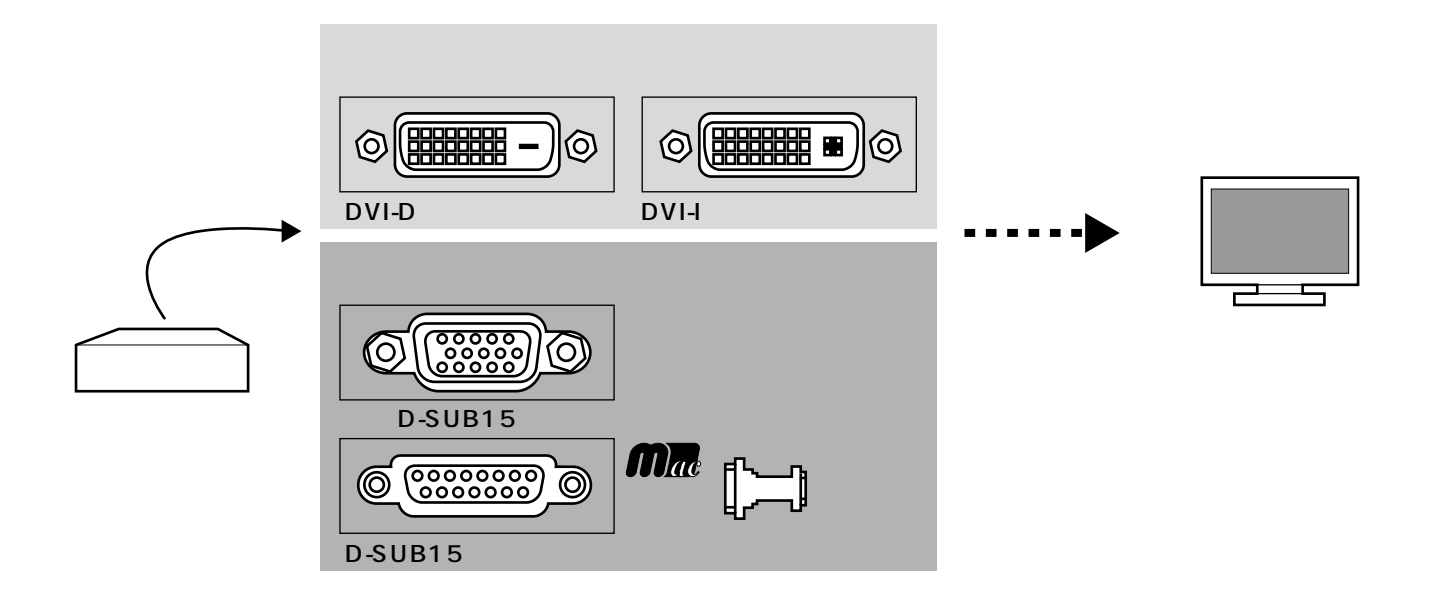

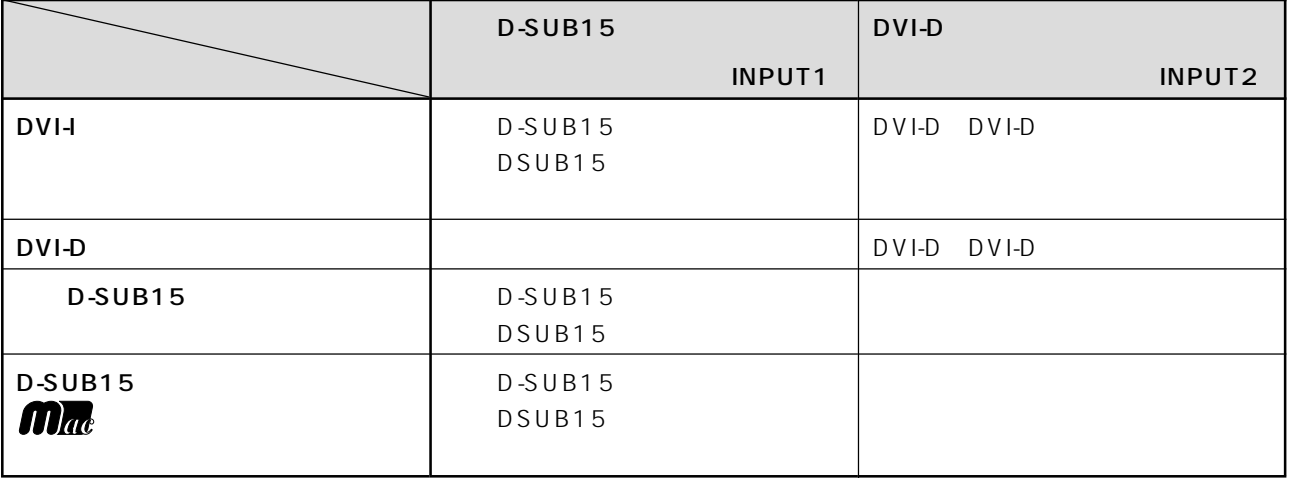

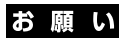

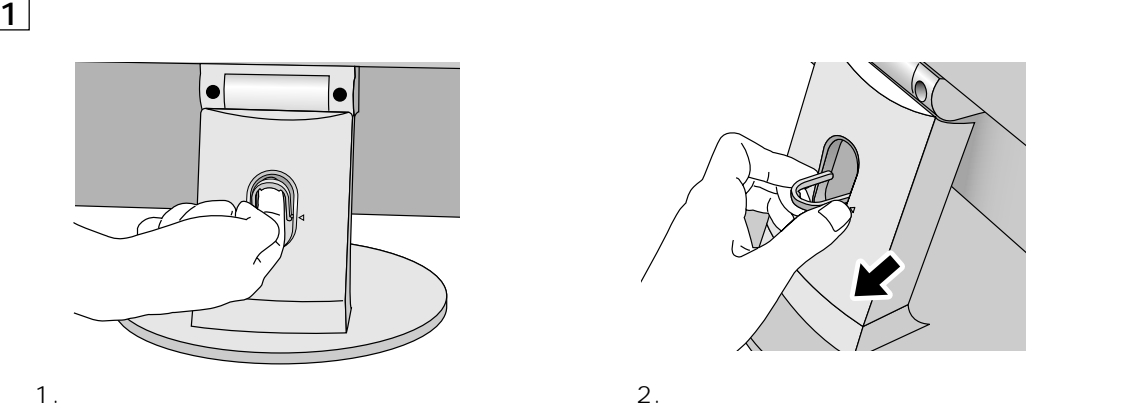

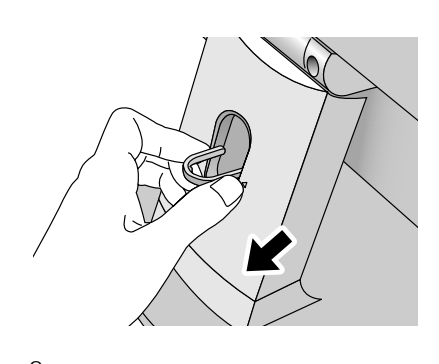

 $\overline{2}$   $\overline{2}$   $\overline{$ 

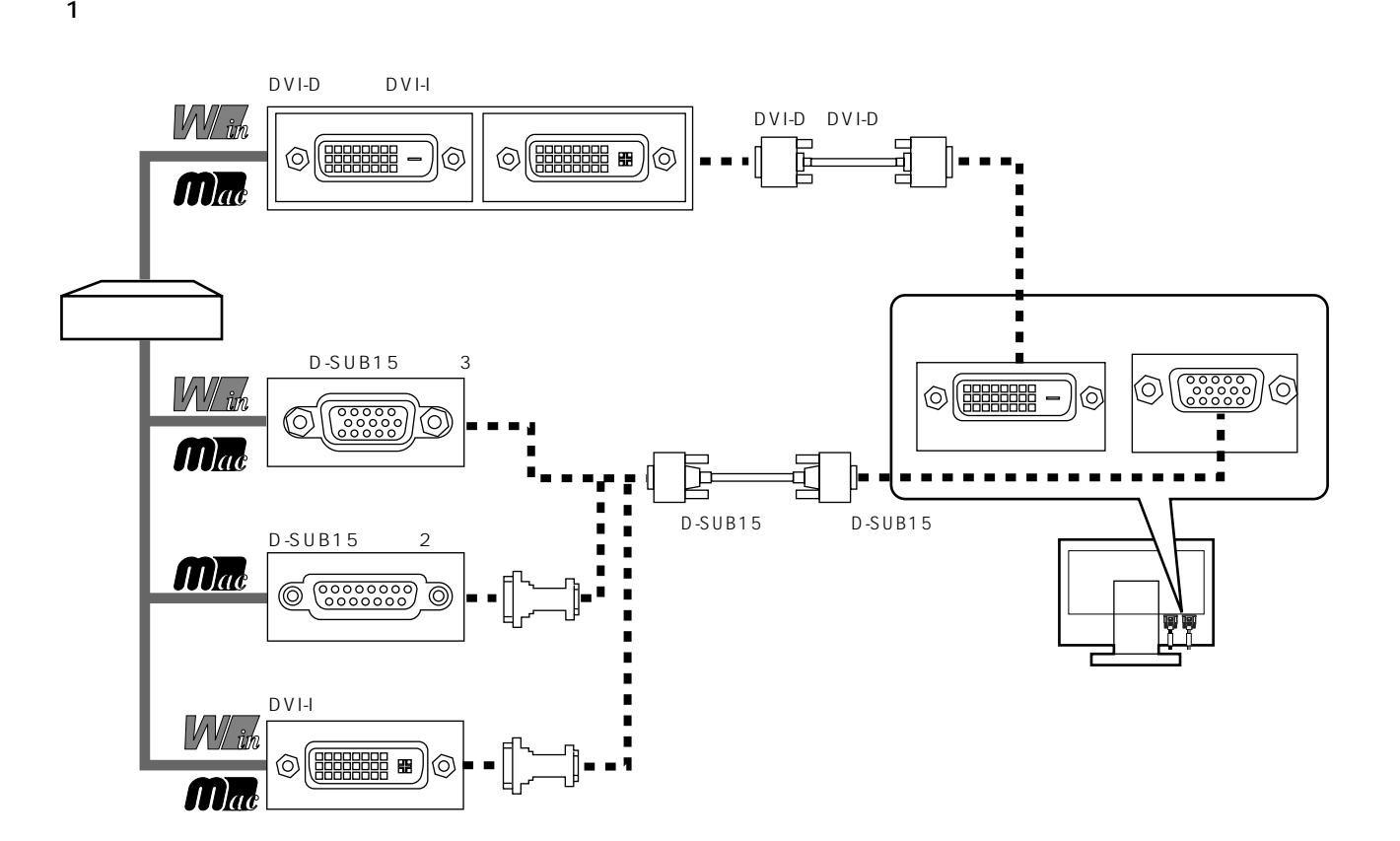

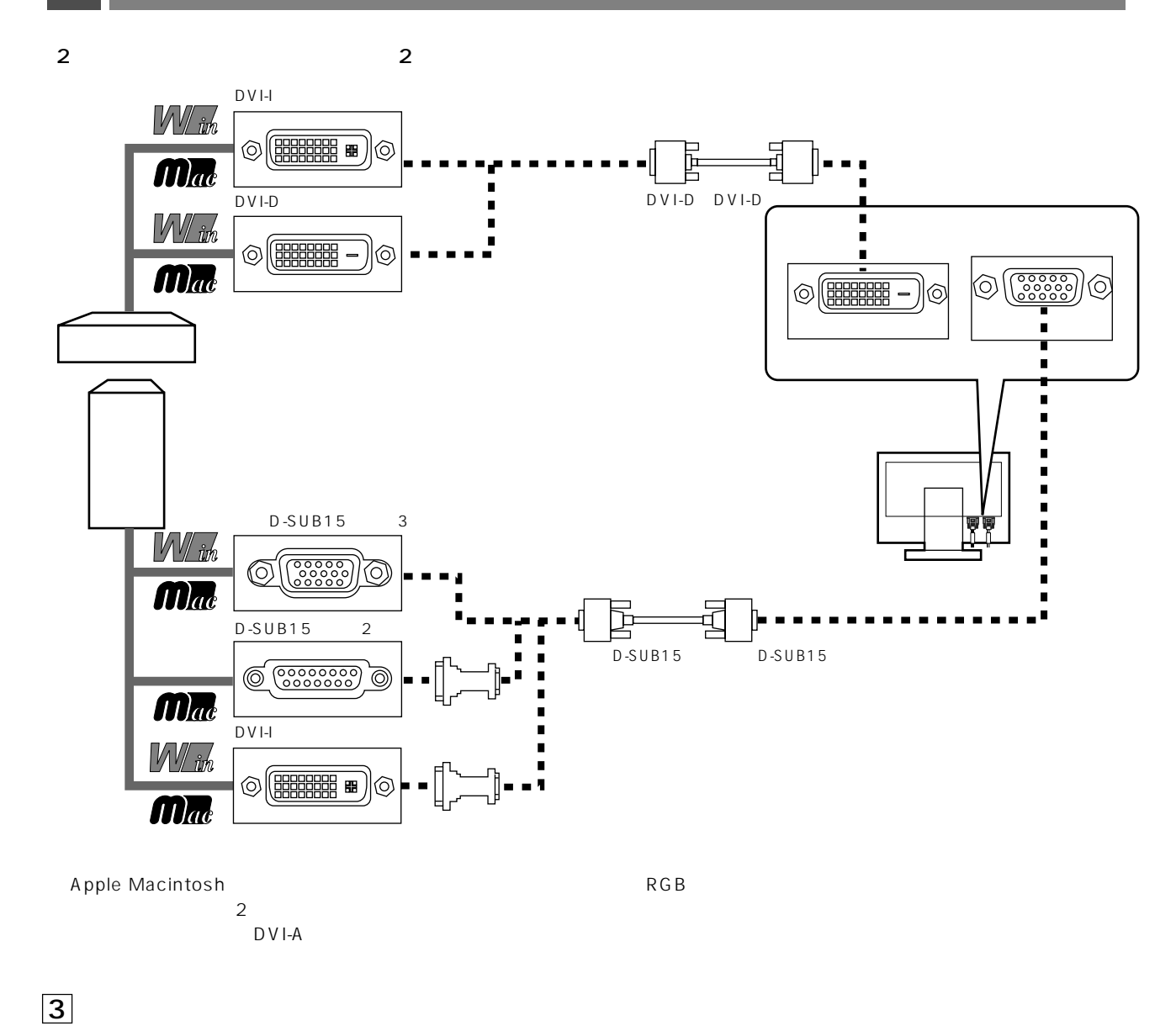

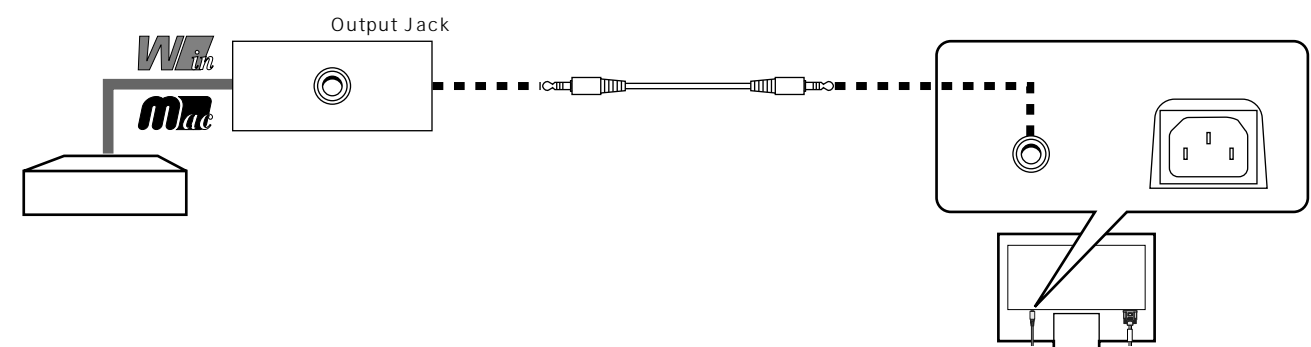

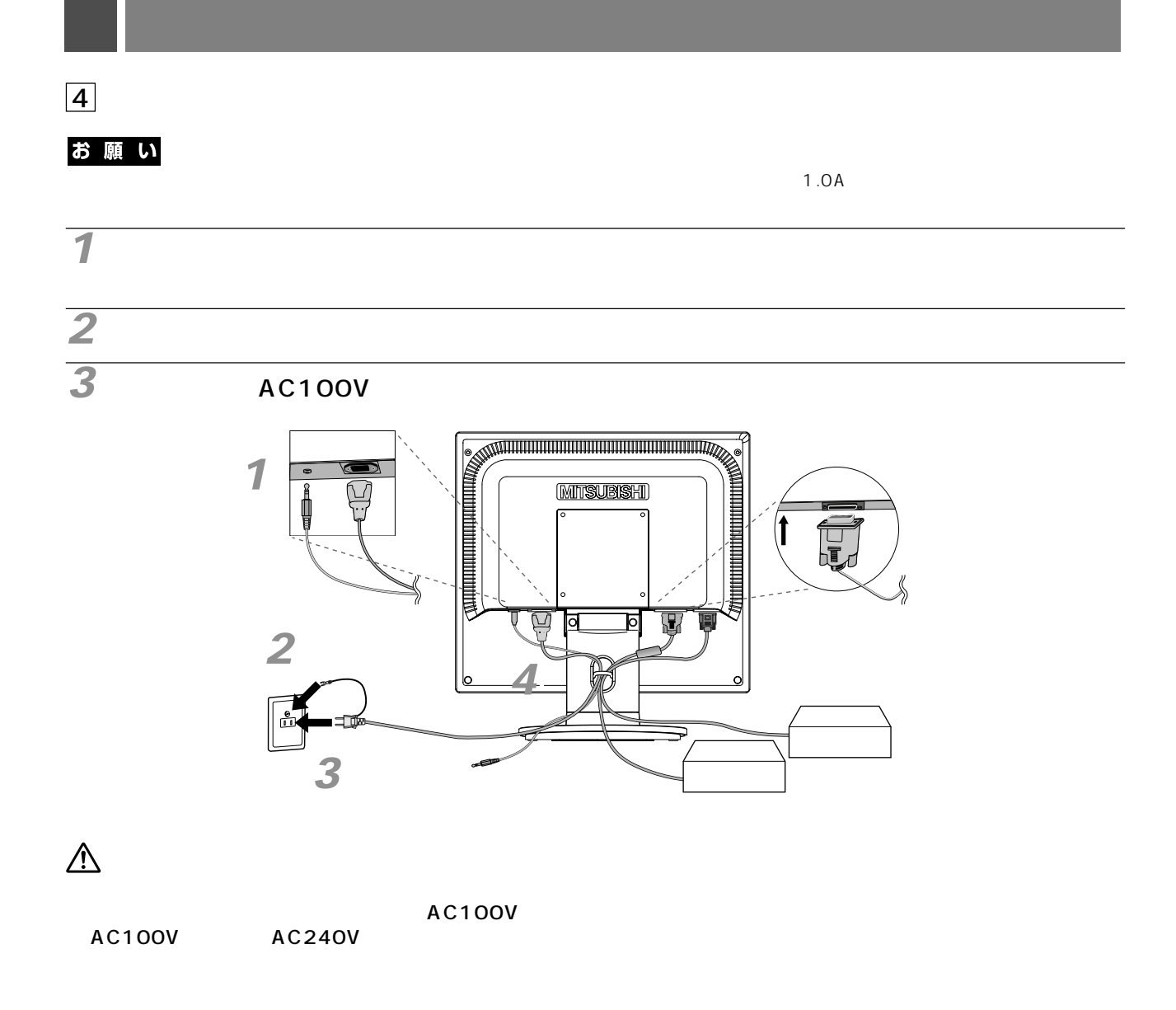

## お願い

**4** ケーブルフォルダーを取り付ける

This socket-outlet shall be installed near the equipment and shall be easily accessible.

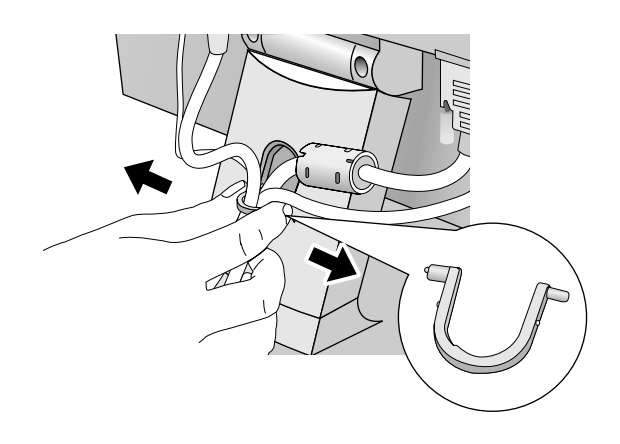

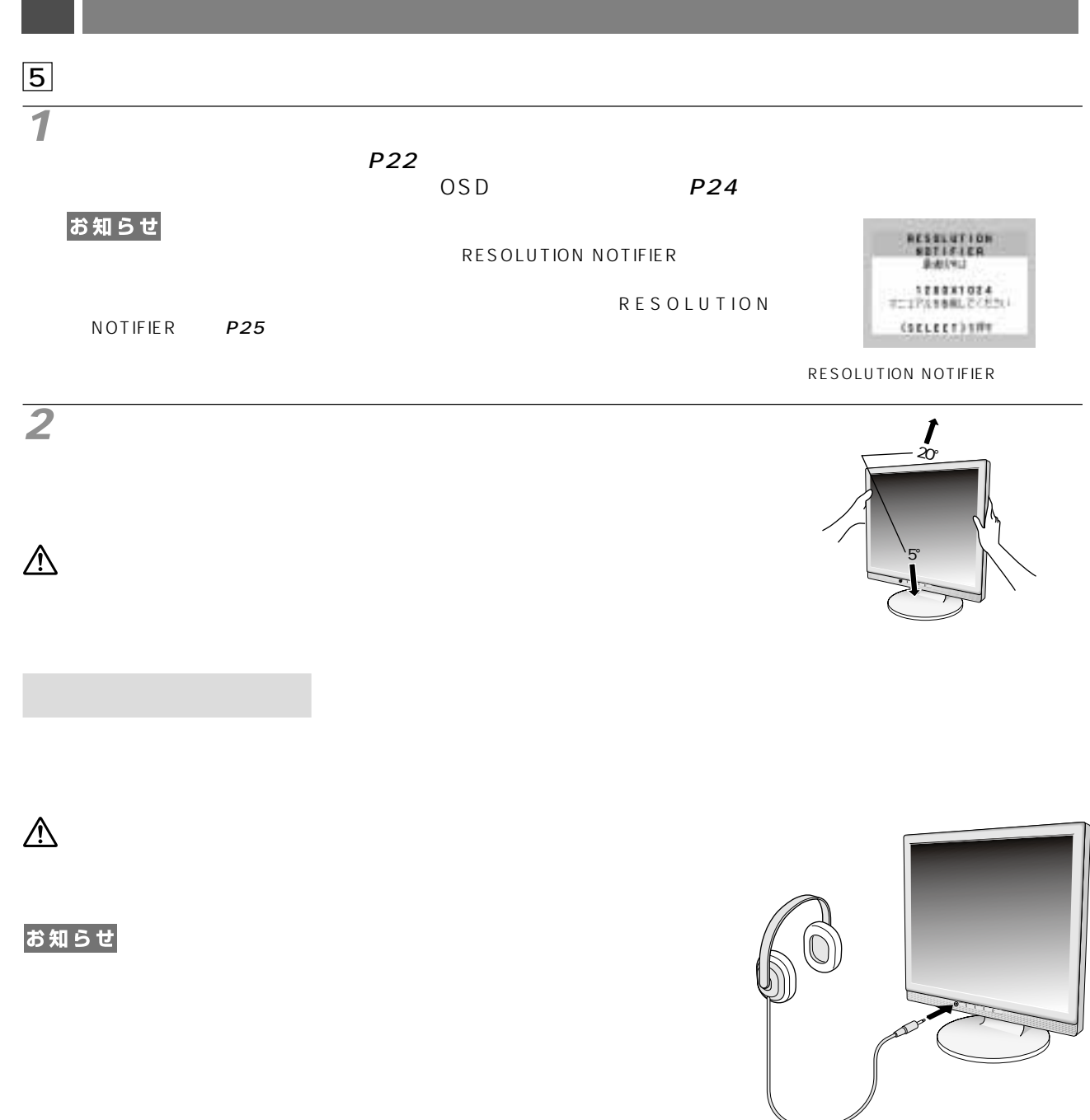

Windows®

README.TXT

Windows®

README.TXT

README.TXT

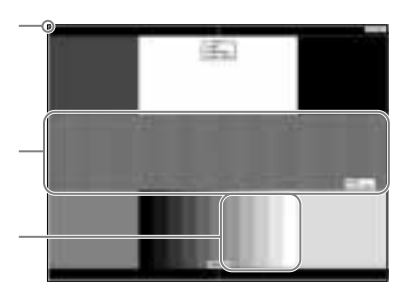

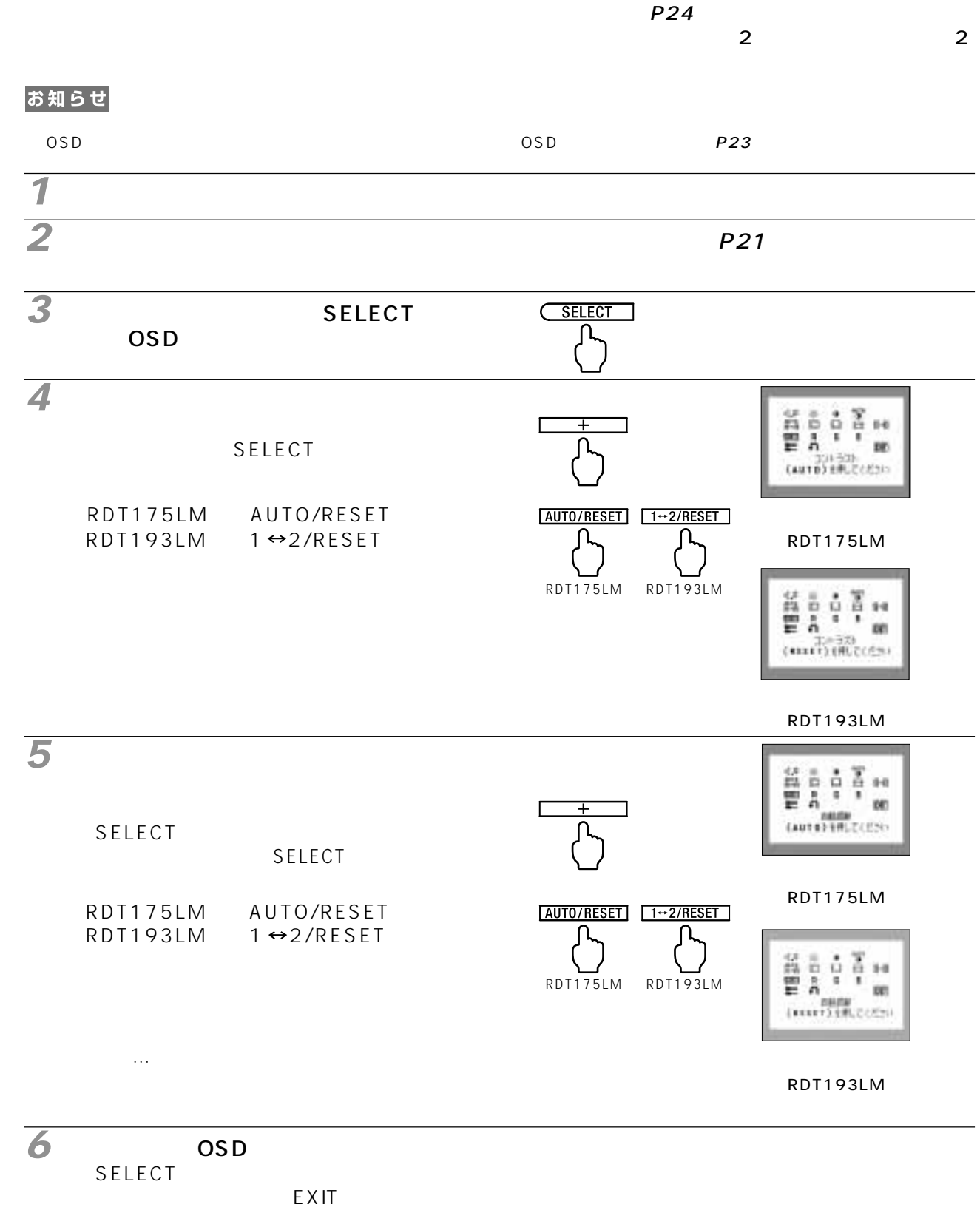

SELECT OSD

#### お願い  $\overline{DOS}$

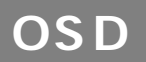

### OSD On Screen Display and Dosp OSD OSD

#### $\overline{OSD}$

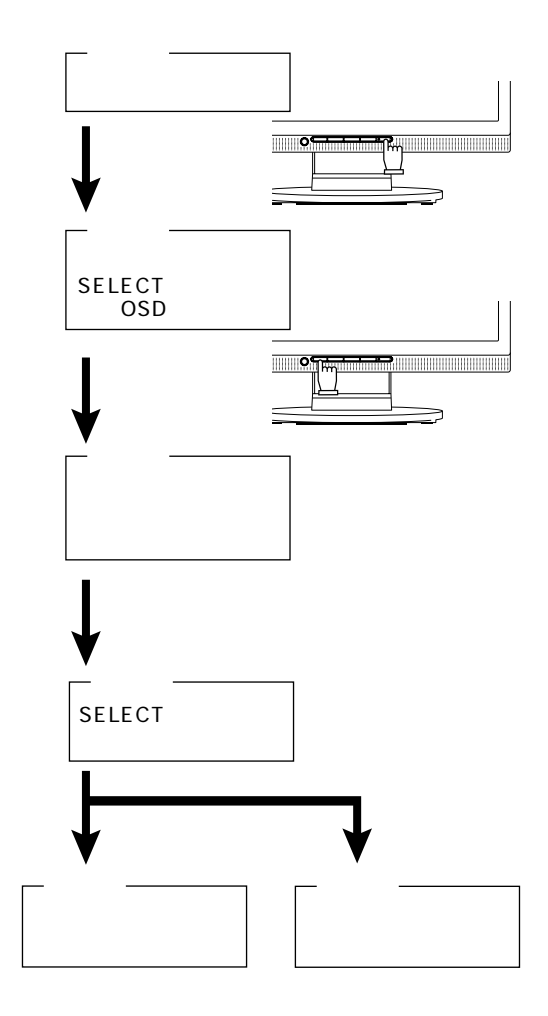

 $\overline{OSD}$ 

### お知らせ

(工場設定は 45 秒です。

 $\overline{OSD}$   $\overline{OSD}$   $\overline{OSD}$   $\overline{OSD}$ 

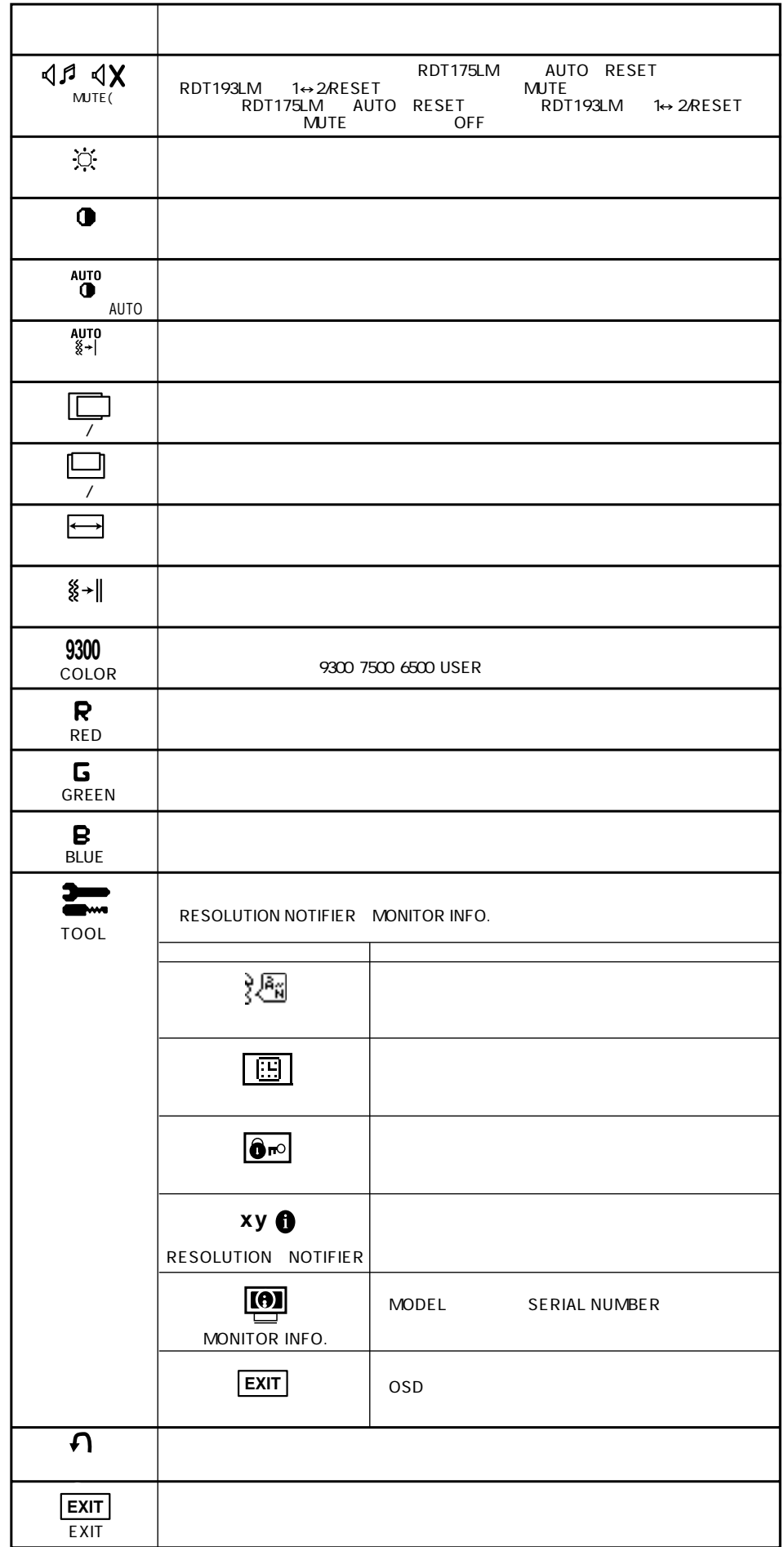

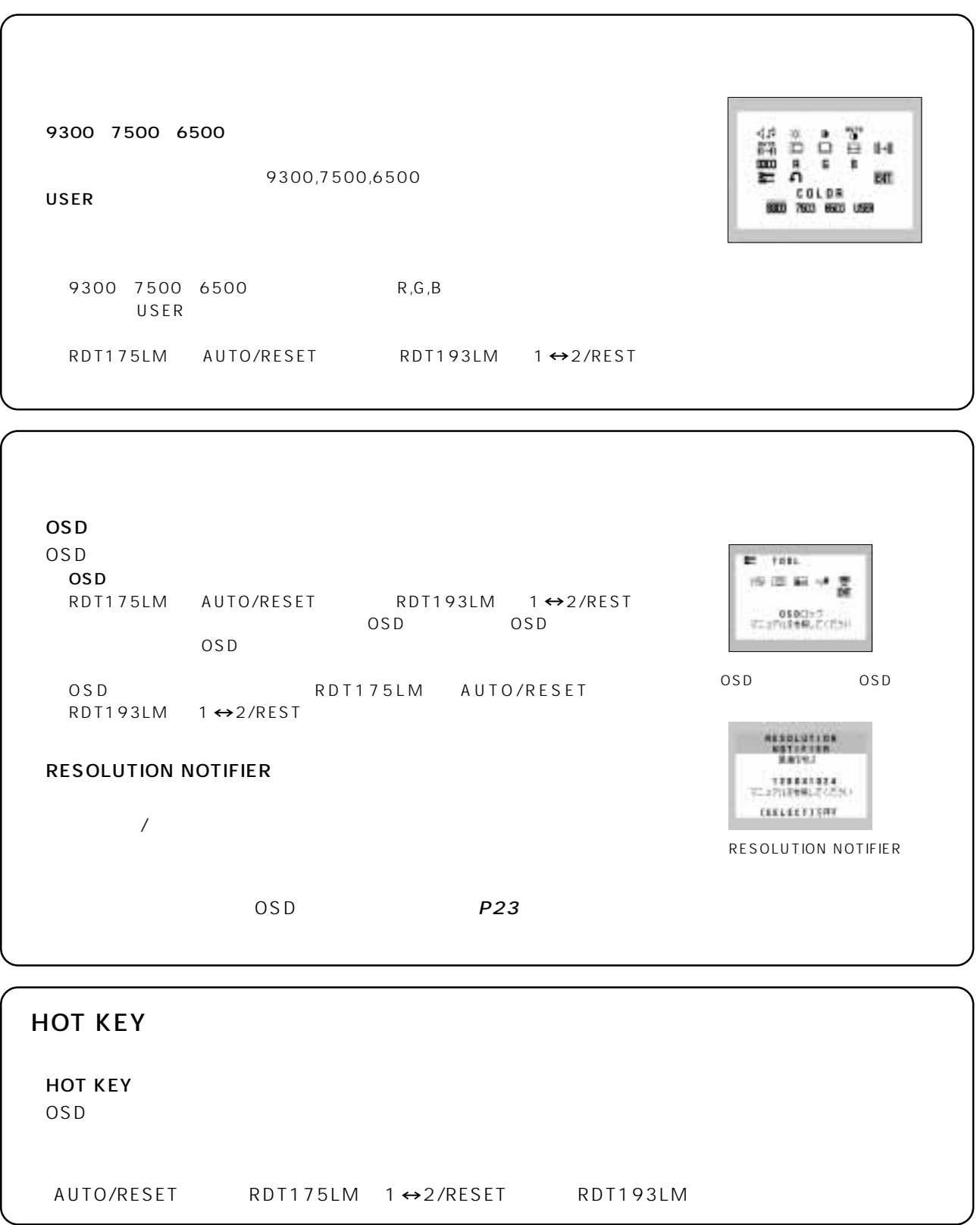

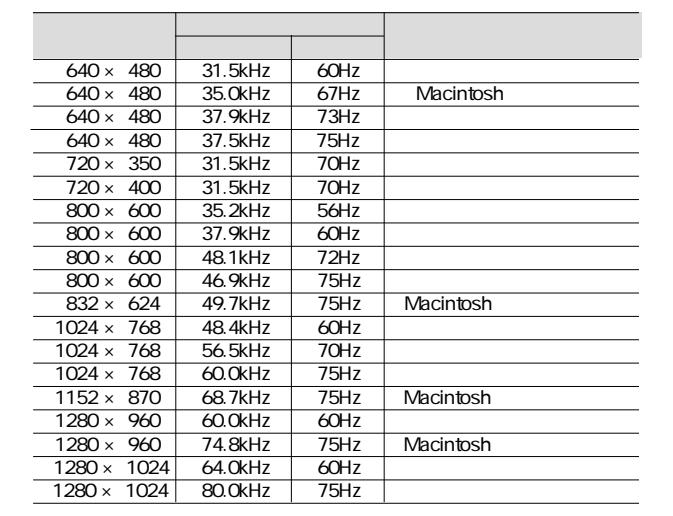

\* 推奨信号タイミング(アナログ入力時)

 $\lambda$  21  $\lambda$ 

 $P24$ 

31.5 81.1kHz 56 76Hz

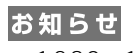

 $1280\times 1024$ 

 $P23$ 

# $\overline{OSD}$ 1280  $\times$  1024 お知らせ

OSD画面の注意画面を表示するとともに「簡易表示機能」により画面を縮小表示しま

TIDES ENERY op **B DUT BF BANGS** 

OSD

お知らせ

75Hz

## Plug&Play

VESA DDC Display Data Channel 2B

#### **NTAA: No Touch Auto Adjust)**

 $800 \times 600$ 

 $\overline{2}$ 

2 SELECT/1 2

お知らせ

 $VESA$  DPM  $VESA$ 

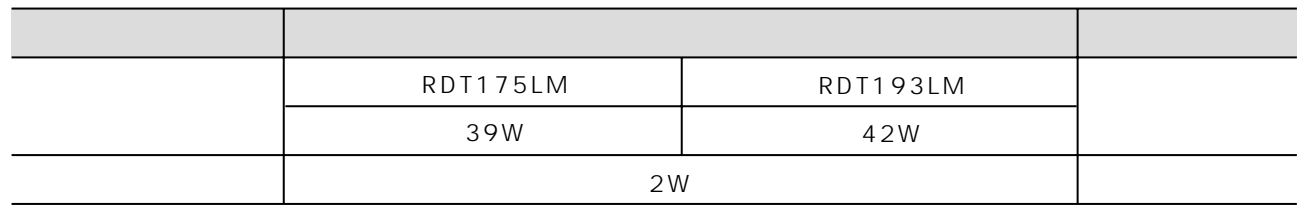

 $\mathsf{OFF}$  of  $\mathsf{R}$ ,  $\mathsf{G}$ , B)  $\mathsf{R}$ ,  $\mathsf{G}$ , B)  $\mathsf{R}$ 

お知らせ

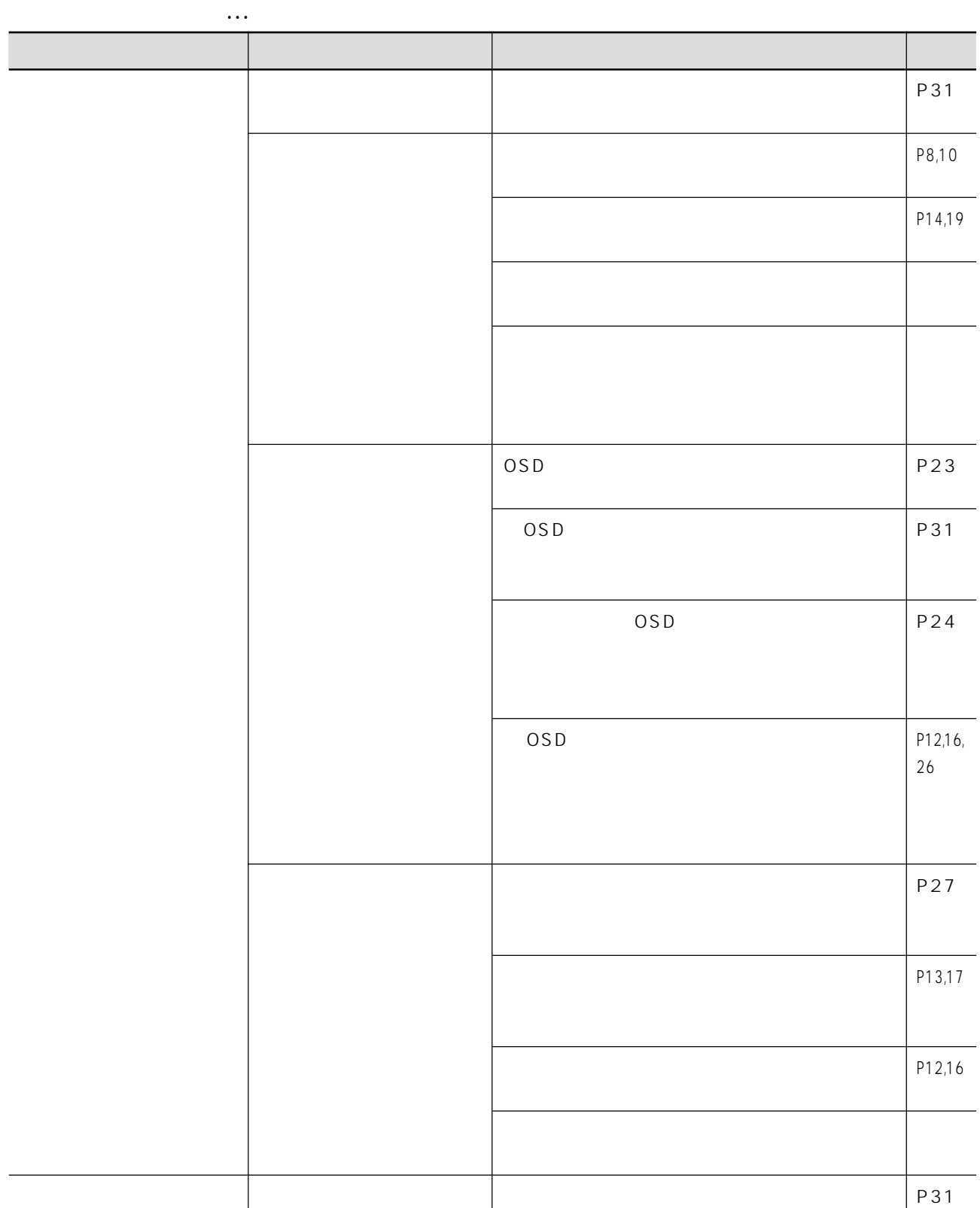

 $\ddotsc$ 

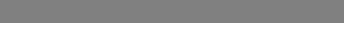

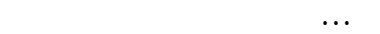

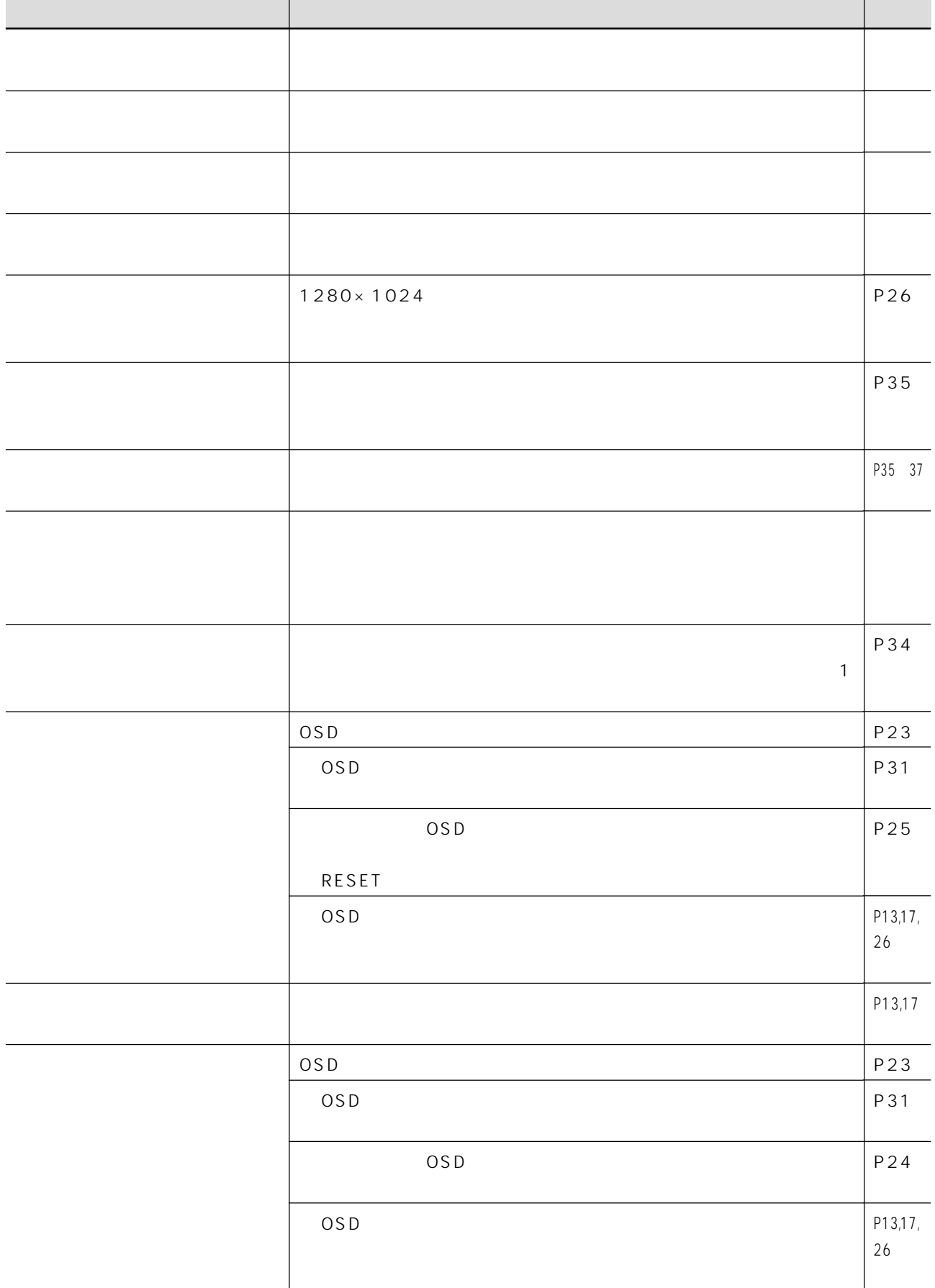

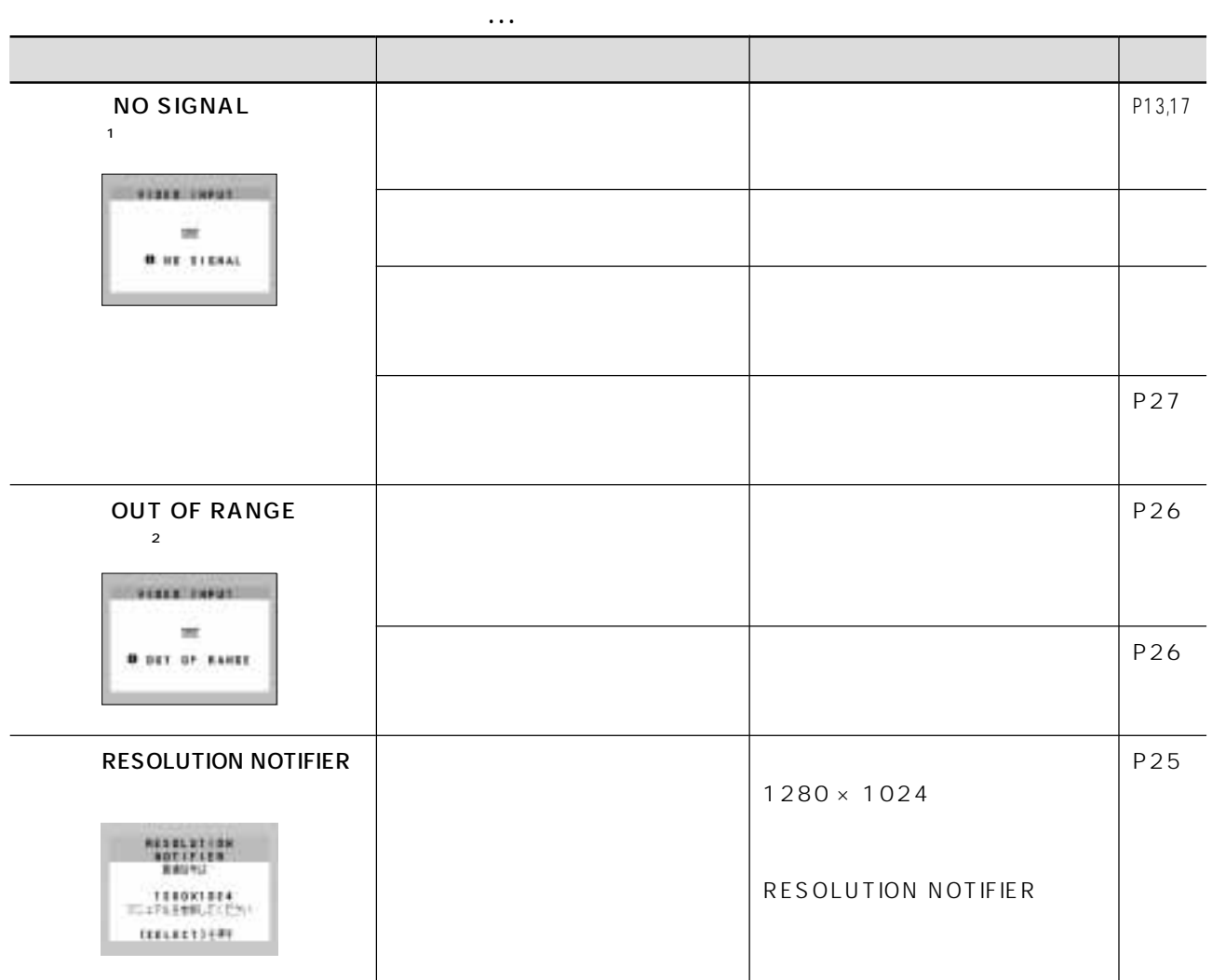

 $\sim$  1

 $2$ 

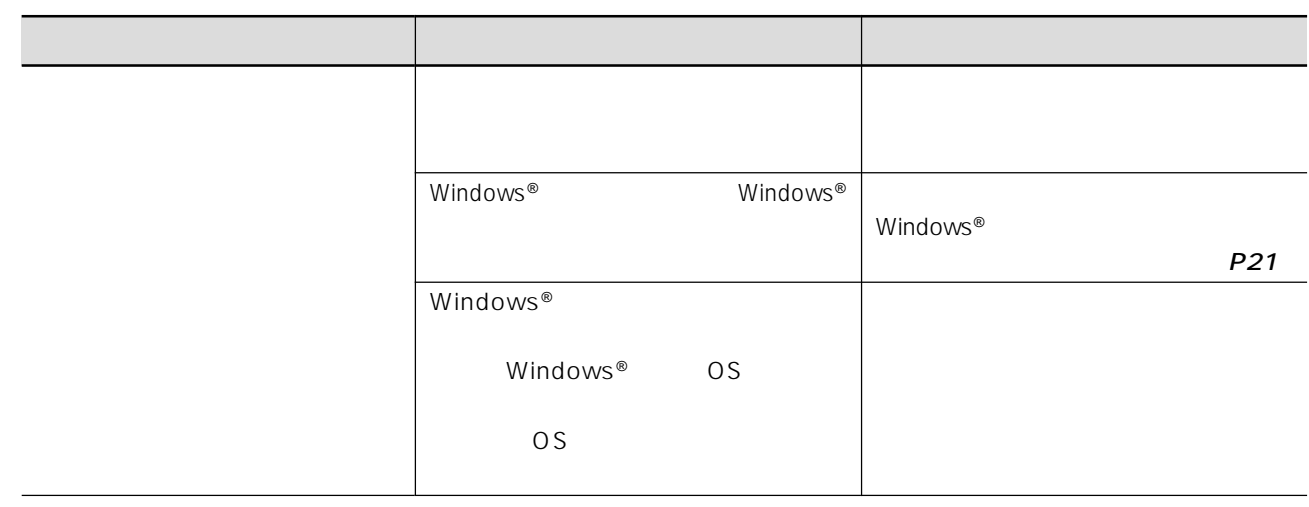

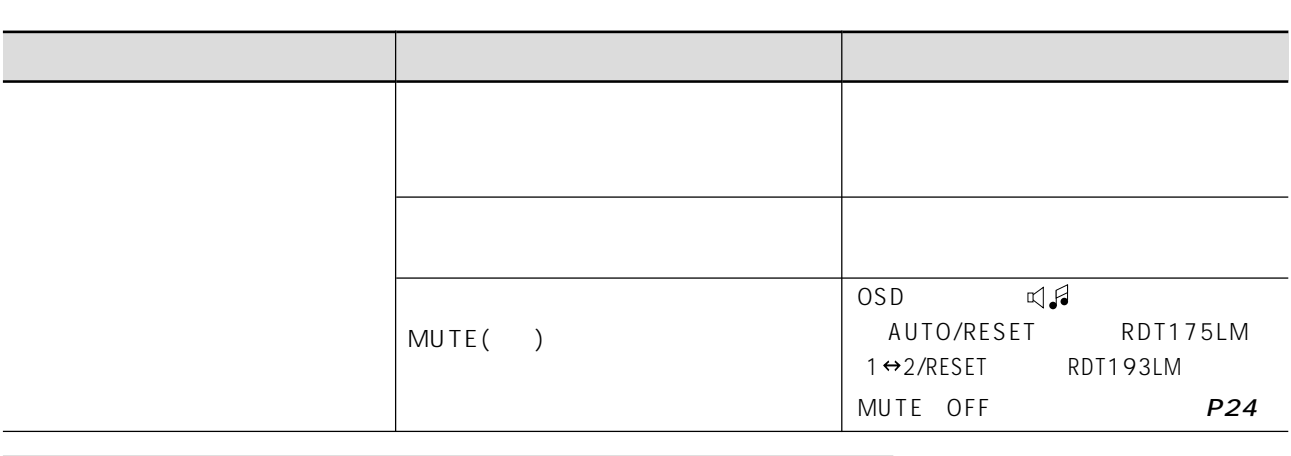

ISO TCO

#### http://www.MitsubishiElectric.co.jp/home/display/env.html

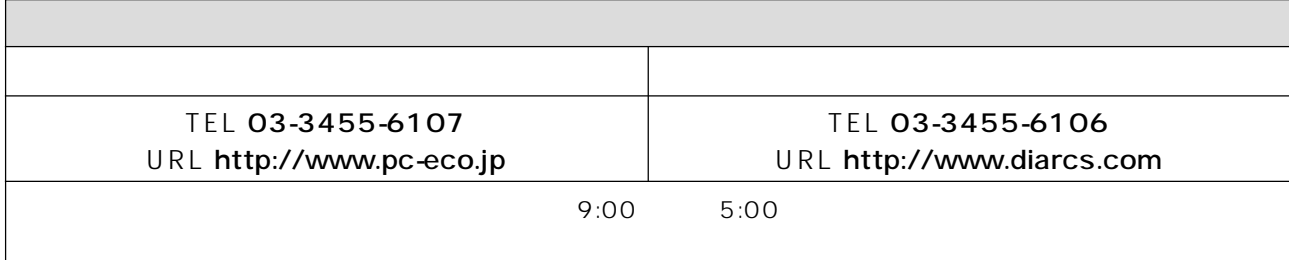

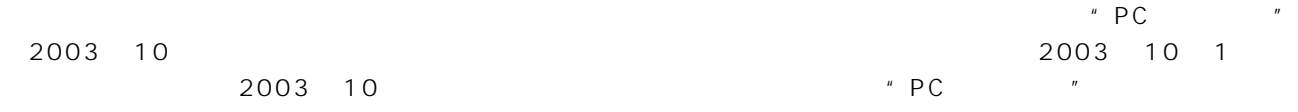

 $*$  PC  $*$   $*$ 

08-1460

RDT175LM / RDT175LM BK RDT193LM / RDT193LM BK

 $\sim$  20120- $\sim$ 

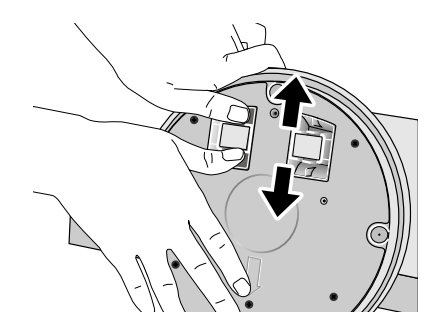

 $\triangle$ 

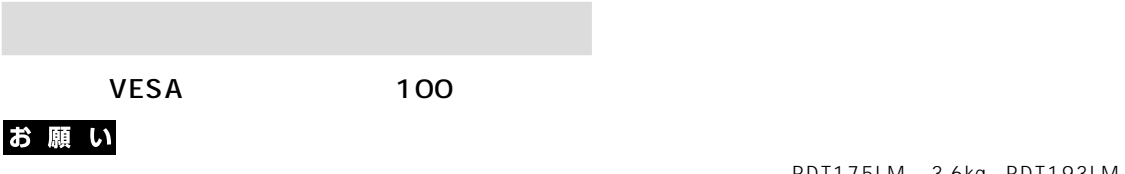

● アームは本機を支えるのに十分なものを選んでください。(本機のディスプレイ部の質量は RDT175LM 約3.6kg、RDT193LM 約4.6kg です。

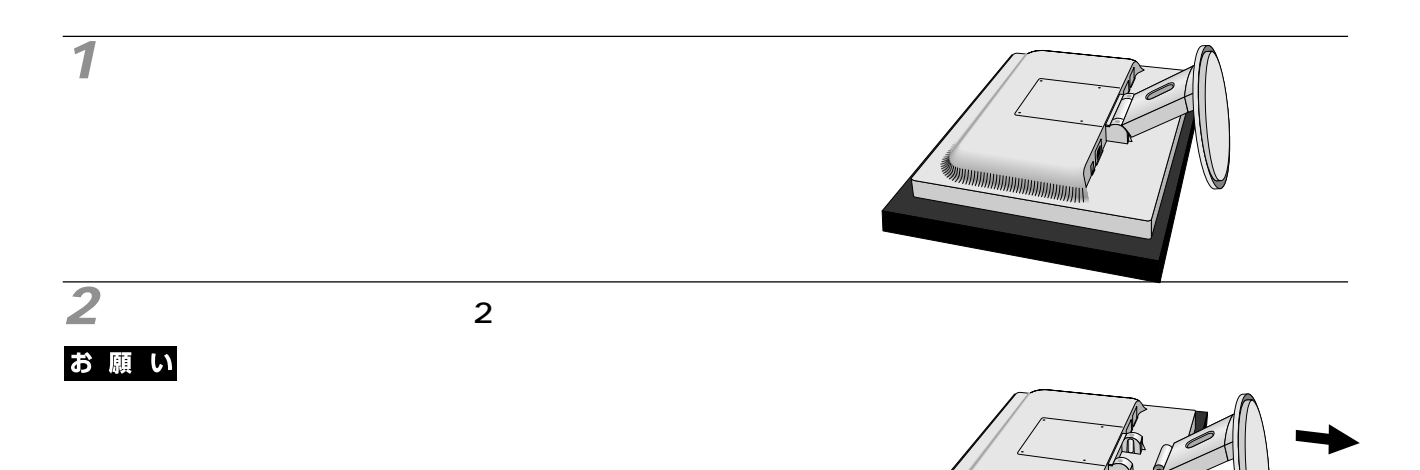

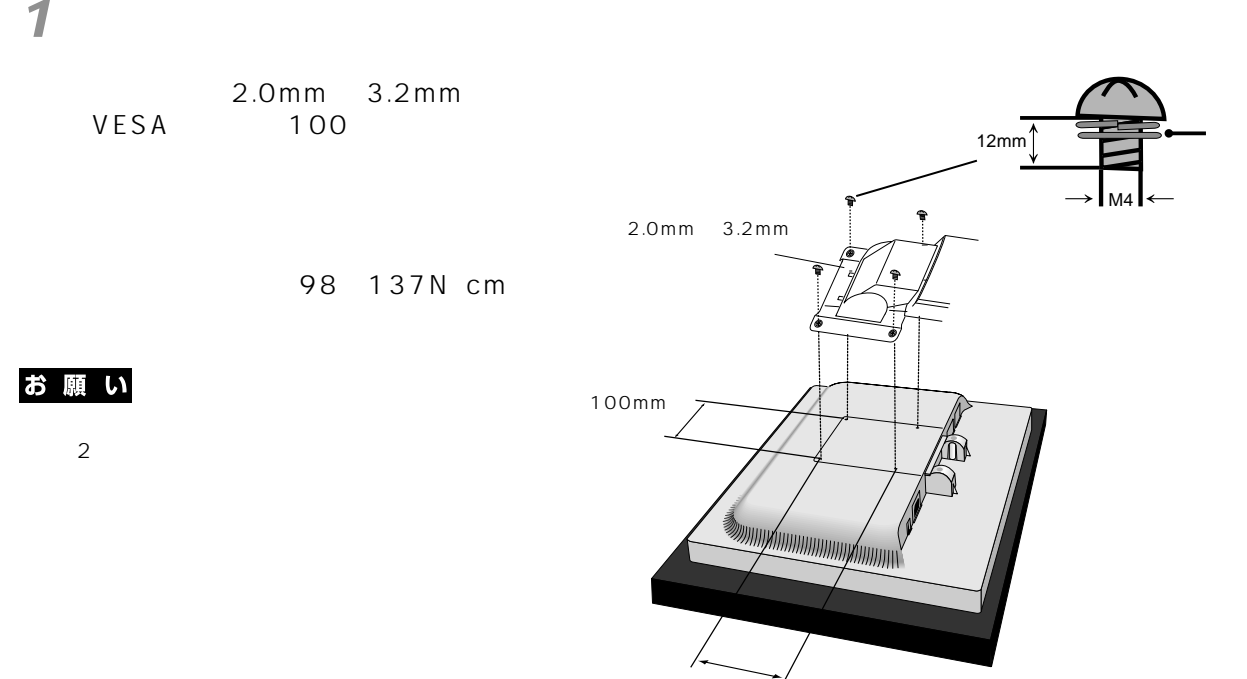

100mm

2 P2, 18 2  $\overline{a}$ DDC 2B Display Deta Channel P27 VESA しゃしゃ こうしょう こうしゃ こうしゃ こうしゃ こうしゃ こうしゃ こうしゅう こうしゅう こうしゅう こうしゅう こうしゅう こうしゅう こうしゅう DDC/CI Display Data Channel Command Interface Visual Controller P34 DPM Display Power Management P27  $VESA$  , and the contract  $DPM$  , and  $VESA$ DVI-A Dlgital Visual Interface-Analogue P18  $DVI$ DVI-D Dlgital Visual Interface-Digital P11, 12, 16 18  $\overline{D}$  VI  $\overline{D}$ DVI-I Dlgital Visual Interface-Integrated P12, 13, 16 18  $\mathsf{D} \mathsf{V}$ i  $\mathsf{D} \mathsf{V}$ i  $\mathsf{V}$ Plug&Play P27  $W$ indows® RESOLUTION NOTIFIER P25 VESA Video Electronics Standards Association P27, 33 Visual Controller  $DDC/CI$   $P34$ P24

EPA Environmental Protection

Agency

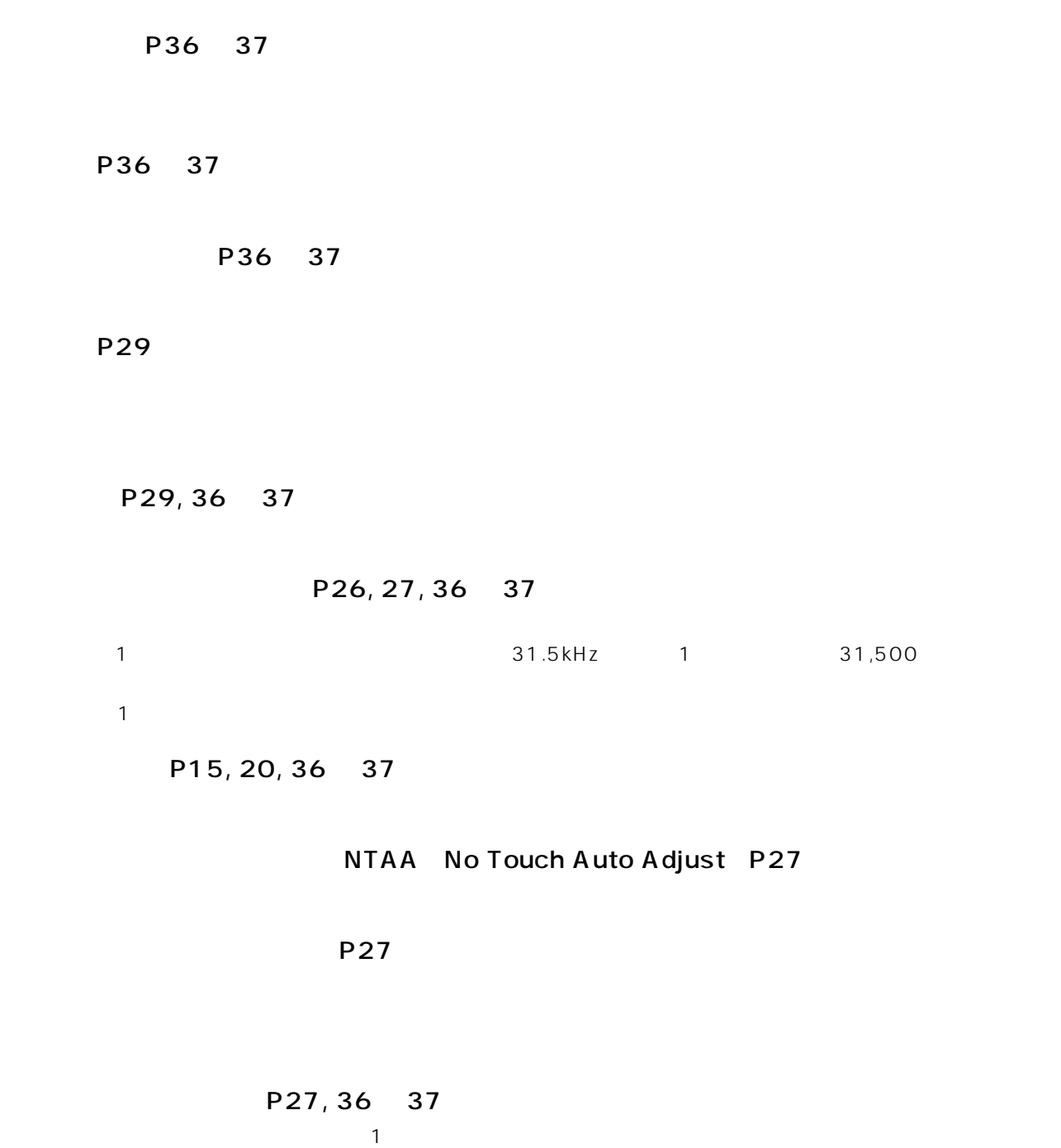

35

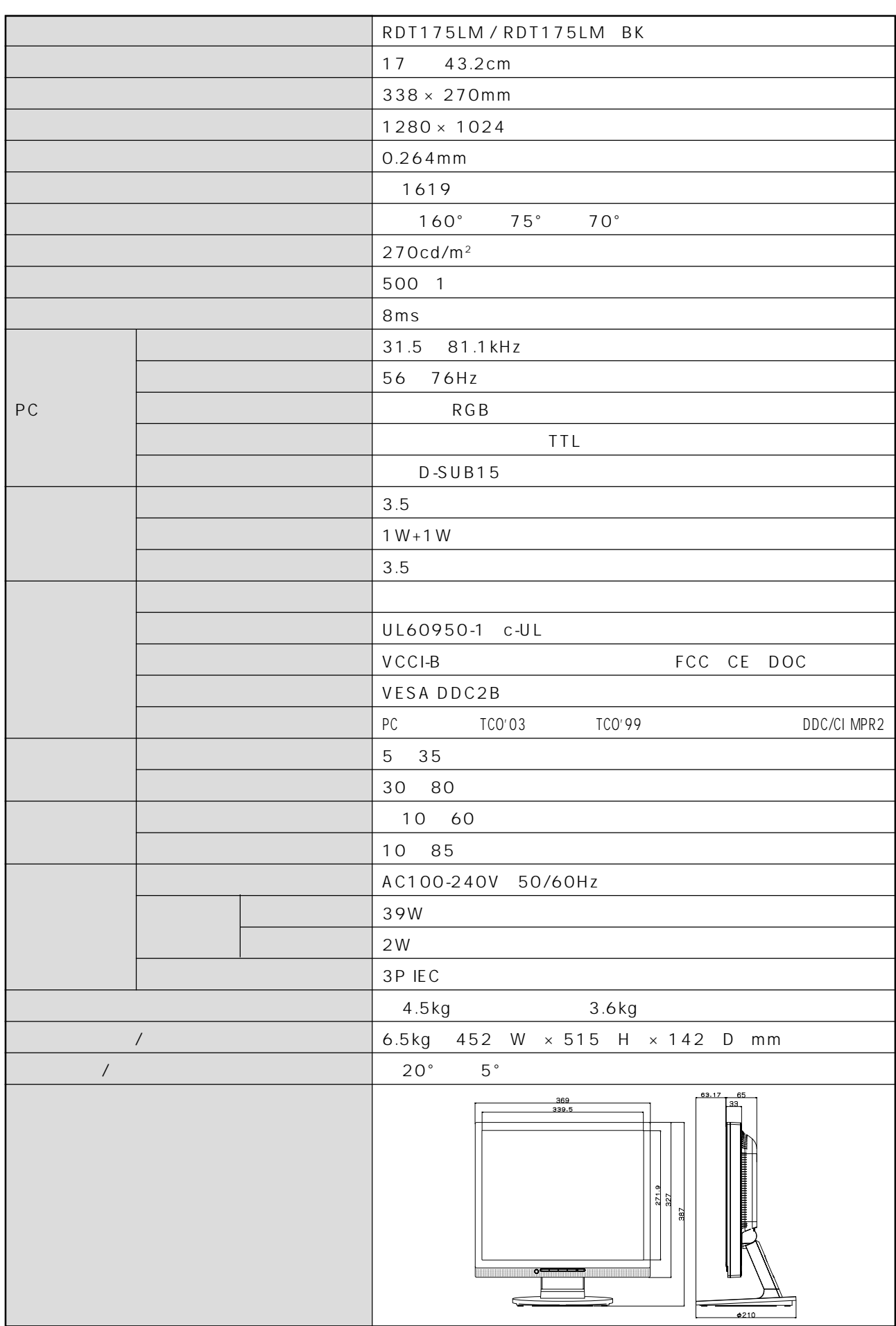

**Contract** 

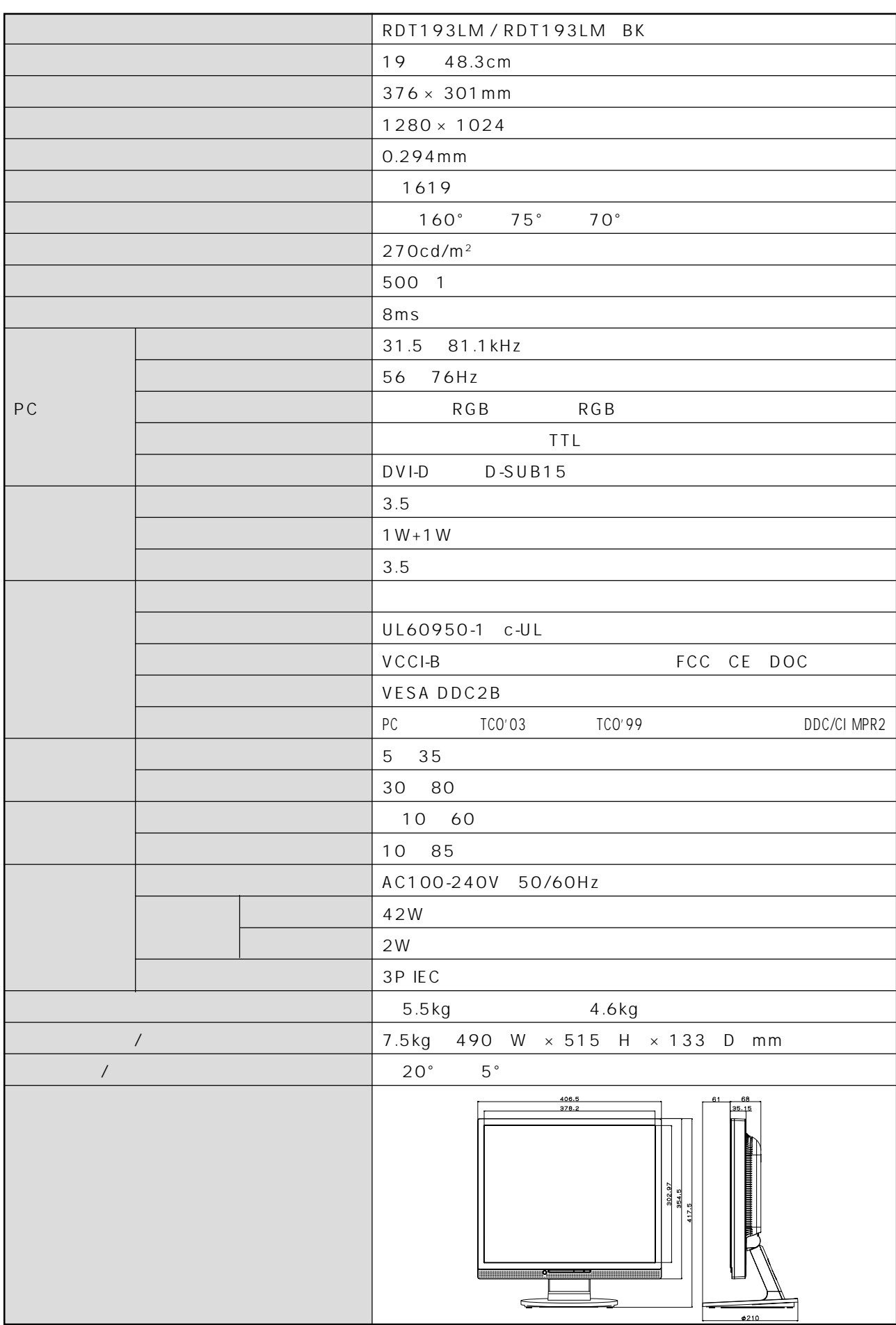

6210

#### **RDT175LM/RDT193LM**

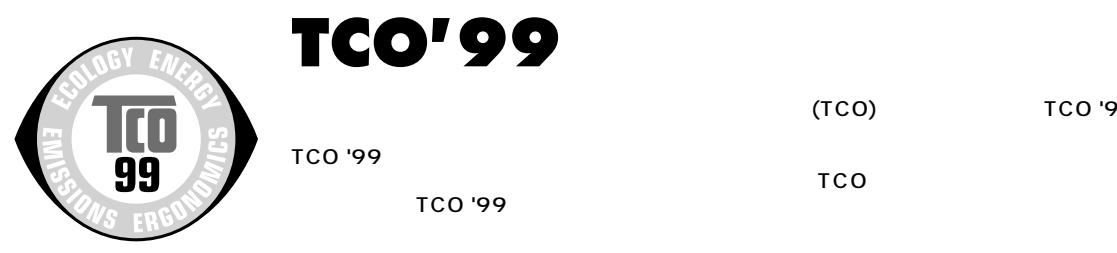

#### **Congratulations!**

You have just purchased a TCO'99 approved and labelled product! Your choice has provided you with a product developed for professional use. Your purchase has also contributed to reducing the burden on the environment and also to the further development of environmentally adapted electronics products.

#### **Why do we have environmentally labelled computers?**

In many countries, environmental labelling has become an established method for encouraging the adaptation of goods and services to the environment. The main problem, as far as computers and other electronics equipment are concerned, is that environmentally harmful substances are used both in the products and during their manufacture. Since it is not so far possible to satisfactorily recycle the majority of electronics equipment, most of these potentially damaging substances sooner or later enter nature.

There are also other characteristics of a computer, such as energy consumption levels, that are important from the viewpoints of both the work (internal) and natural (external) environments. Since all methods of electricity generation have a negative effect on the environment (e.g. acidic and climate-influencing emissions, radioactive waste), it is vital to save energy. Electronics equipment in offices is often left running continuously and thereby consumes a lot of energy.

#### **What does labelling involve?**

This product meets the requirements for the TCO'99 scheme which provides for international and environmental labelling of personal computers. The labelling scheme was developed as a joint effort by the TCO (The Swedish Confederation of Professional Employees), Svenska Naturskyddsforeningen (The Swedish Society for Nature Conservation) and Statens Energimyndighet (The Swedish National Energy Administration).

Approval requirements cover a wide range of issues: environment, ergonomics, usability, emission of electric and magnetic fields, energy consumption and electrical and fire safety.

The environmental demands impose restrictions on the presence and use of heavy metals, brominated and chlorinated flame retardants, CFCs (freons) and chlorinated solvents, among other things. The product must be prepared for recycling and the manufacturer is obliged to have an environmental policy which must be adhered to in each country where the company implements its operational policy.

The energy requirements include a demand that the computer and/or display, after a certain period of inactivity, shall reduce its power consumption to a lower level in one or more stages. The length of time to reactivate the computer shall be reasonable for the user.

Labelled products must meet strict environmental demands, for example, in respect of the reduction of electric and magnetic fields, physical and visual ergonomics and good usability.

Below you will find a brief summary of the environmental requirements met by this product. The complete environmental criteria document may be ordered from:

#### **TCO Development**

SE-114 94 Stockholm, Sweden Fax: +46 8 782 92 07 Email (Internet): development@tco.se Current information regarding TCO'99 approved and labelled products may also be obtained via the Internet, using the address: http://www.tcodevelopment.com/

 $(TCO)$   $TCO$  '99  $TCO$  '99  $TCO$  '99  $TCO$  '99  $TCO$  '99  $TCO$  '99  $TCO$  '99  $TCO$  '99  $TCO$  '99  $TCO$  '99  $TCO$  '99  $TCO$  '99  $TCO$  '99  $TCO$  '91  $TCO$  '91  $TCO$  '91  $TCO$  '91  $TCO$  '91  $TCO$  '91  $TCO$  '91  $TCO$  '91  $TCO$  '91  $TCO$  '91  $TCO$  '9 TCO '99  $\sim$  $TCO$ 

#### **Environmental requirements Flame retardants**

Flame retardants are present in printed circuit boards, cables, wires, casings and housings. Their purpose is to prevent, or at least to delay the spread of fire. Up to 30% of the plastic in a computer casing can consist of flame retardant substances.

Most flame retardants contain bromine or chloride, and those flame retardants are chemically related to another group of environmental toxins, PCBs. Both the flame retardants containing bromine or chloride and the PCBs are suspected of giving rise to severe health effects, including reproductive damage in fish-eating birds and mammals, due to the bio-accumulative\* processes. Flame retardants have been found in human blood and researchers fear that disturbances in foetus development may occur.

The relevant TCO'99 demand requires that plastic components weighing more than 25 grams must not contain flame retardants with organically bound bromine or chlorine. Flame retardants are allowed in the printed circuit boards since no substitutes are available.

#### **Cadmium \*\***

Cadmium is present in rechargeable batteries and in the colourgenerating layers of certain computer displays.

Cadmium damages the nervous system and is toxic in high doses. The relevant TCO'99 requirement states that batteries, the colour-generating layers of display screens and the electrical or electronics components must not contain any cadmium.

#### **Mercury \*\***

Mercury is sometimes found in batteries, relays and switches.

It damages the nervous system and is toxic in high doses. The relevant TCO'99 requirement states that batteries may not contain any mercury. It also demands that mercury is not present in any of the electrical or electronics components associated with the labelled unit.

#### **CFCs** (freons)

The relevant TCO'99 requirement states that neither CFCs nor HCFCs may be used during the manufacture and assembly of the product. CFCs (freons) are sometimes used for washing printed circuit boards. CFCs break down ozone and thereby damage the ozone layer in the stratosphere, causing increased reception on earth of ultraviolet light with e.g. increased risks of skin cancer (malignant melanoma) as a consequence.

#### **Lead \*\***

Lead can be found in picture tubes, display screens, solders and capacitors. Lead damages the nervous system and in higher doses, causes lead poisoning. The relevant TCO'99 requirement permits the inclusion of lead since no replacement has yet been developed.

- Bio-accumulative is defined as substances which accumulate within living organisms
- \*\* Lead, Cadmium and Mercury are heavy metals which are Bioaccumulative.

 $(TCO)$   $TCO$  '03  $TCO$ 

TCO '03 *two state and a maximum and a maximum and a maximum and a maximum and a maximum and a maximum and a maximum and a maximum and a maximum and a maximum and a maximum and a maximum and a maximum and a maximum and a m*  $TCO$  or the contract of the contract of the contract of the contract of the contract of the contract of the contract of the contract of the contract of the contract of the contract of the contract of the contract of the c

## **TCODevelopment**

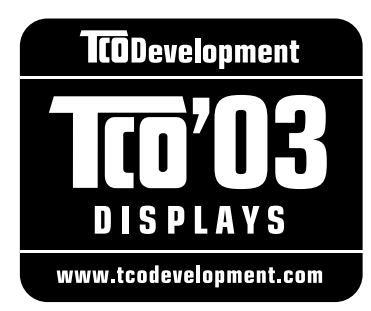

## **Congratulations!**

The display you have just purchased carries the TCO'03 Displays label. This means that your display is designed, manufactured and tested according to some of the strictest quality and environmental requirements in the world. This makes for a high performance product, designed with the user in focus that also minimizes the impact on our natural environment.

Some of the features of the TCO'03 Display requirements:

#### **Ergonomics**

• Good visual ergonomics and image quality in order to improve the working environment for the user and to reduce sight and strain problems. Important parameters are luminance, contrast, resolution, reflectance, colour rendition and image stability.

#### **Energy**

- Energy-saving mode after a certain time beneficial both for the user and the environment
- Electrical safety

#### **Emissions**

- Electromagnetic fields
- Noise emissions

#### **Ecology**

- The product must be prepared for recycling and the manufacturer must have a certified environmental management system such as EMAS or ISO 14 001
- Restrictions on:
	- chlorinated and brominated flame retardants and polymers
	- heavy metals such as cadmium, mercury and lead.

The requirements included in this label have been developed by TCO Development in cooperation with scientists, experts, users as well as manufacturers all over the world. Since the end of the 1980s TCO has been involved in influencing the development of IT equipment in a more user-friendly direction. Our labelling system started with displays in 1992 and is now requested by users and IT-manufacturers all over the world.

> For more information, please visit **www.tcodevelopment.com**

## **FCC Information**

- 1. Use the attached specified cables with this equipment so as not to interfere with radio and television reception.
	- (1) The power supply cord you use must have been approved by and comply with the safety standards of U.S.A.,
	- (2) Please use the supplied shielded video signal cable and audio cable. Use of other cables and adapters may cause interference with radio and television reception.
- 2. This equipment has been tested and found to comply with the limits for a Class B digital device, pursuant to part 15 of the FCC Rules. These limits are designed to provide reasonable protection against harmful interference in a residential installation. This equipment generates, uses, and can radiate radio frequency energy, and, if not installed and used in accordance with the instructions, may cause harmful interference to radio communications. However, there is no guarantee that interference will not occur in a particular installation. If this equipment does cause harmful interference to radio or television reception, which can be determined by turning the equipment off and on, the user is encouraged to try to correct the interference by one or more of the following measures:
	- Reorient or relocate the receiving antenna.
	- Increase the separation between the equipment and receiver.
	- Connect the equipment into an outlet on a circuit different from that to which the receiver is connected.
	- Consult your dealer or an experienced radio/TV technician for help.

If necessary, the user should contact the dealer or an experienced radio/television technician for additional suggestions. The user may find the following booklet, prepared by the Federal Communications Commission, helpful: "How to Identify and Resolve Radio-TV Interference Problems." This booklet is available from the U.S. Government Printing Office, Washington, D.C., 20402, Stock No. 004-000-00345-4.

## **Declaration of Conformity**

This device complies with Part 15 of FCC Rules. Operation is subject to the following two conditions. (1) This device may not cause harmful interference, and (2) this device must accept any interference received, including interference that may cause undesired operation.

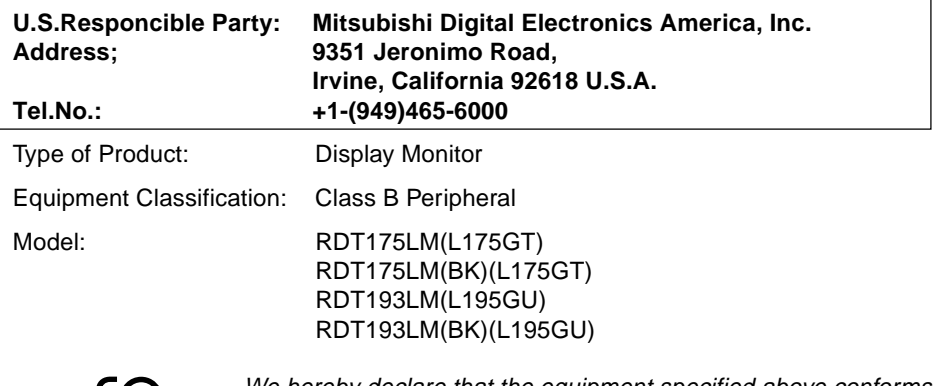

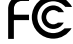

We hereby declare that the equipment specified above conforms to the technical standards as specified in the FCC Rules.

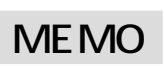

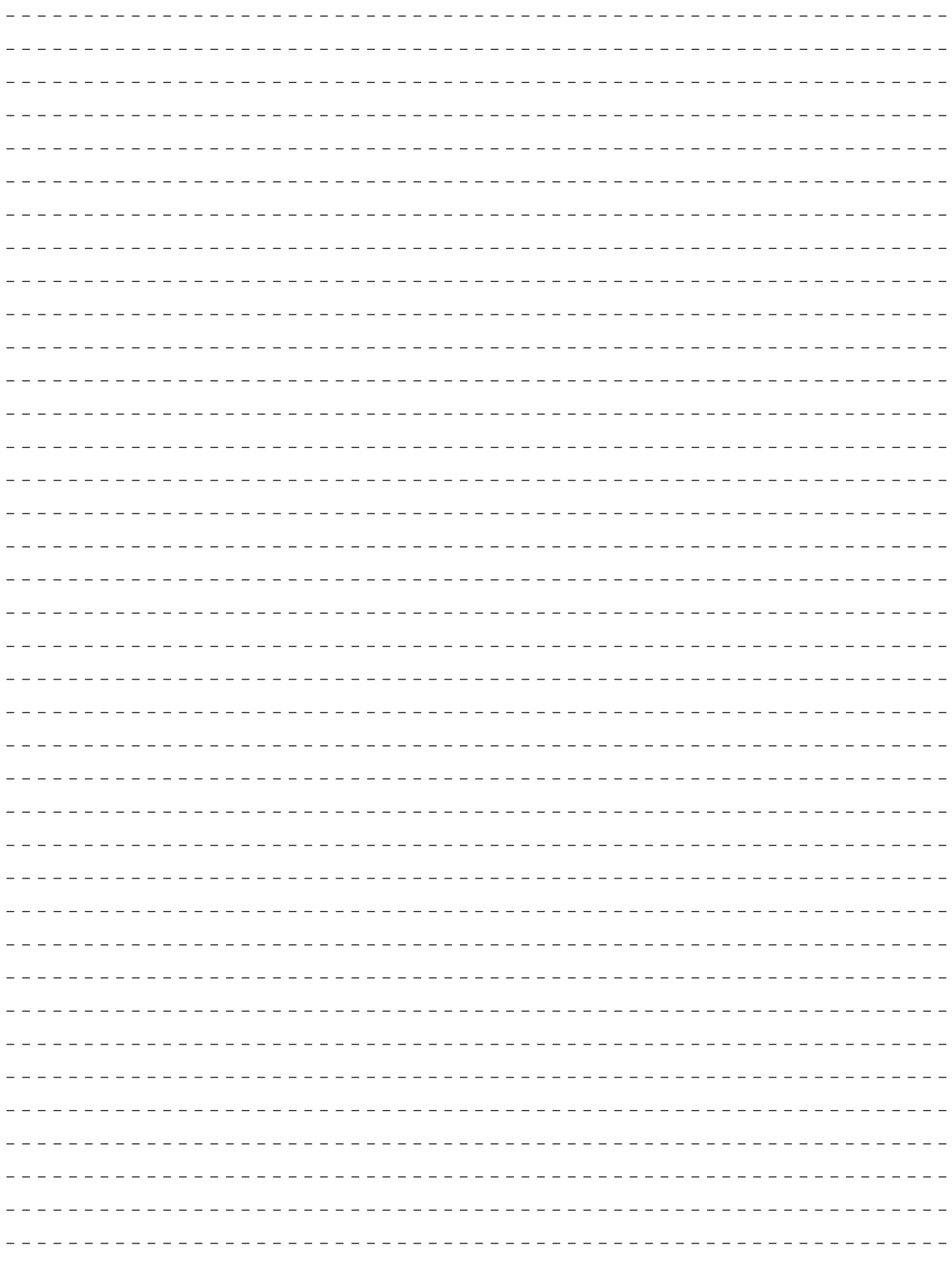

\_\_\_\_\_\_\_\_\_\_\_\_\_\_\_\_\_\_\_\_\_\_\_\_\_\_\_\_

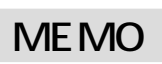

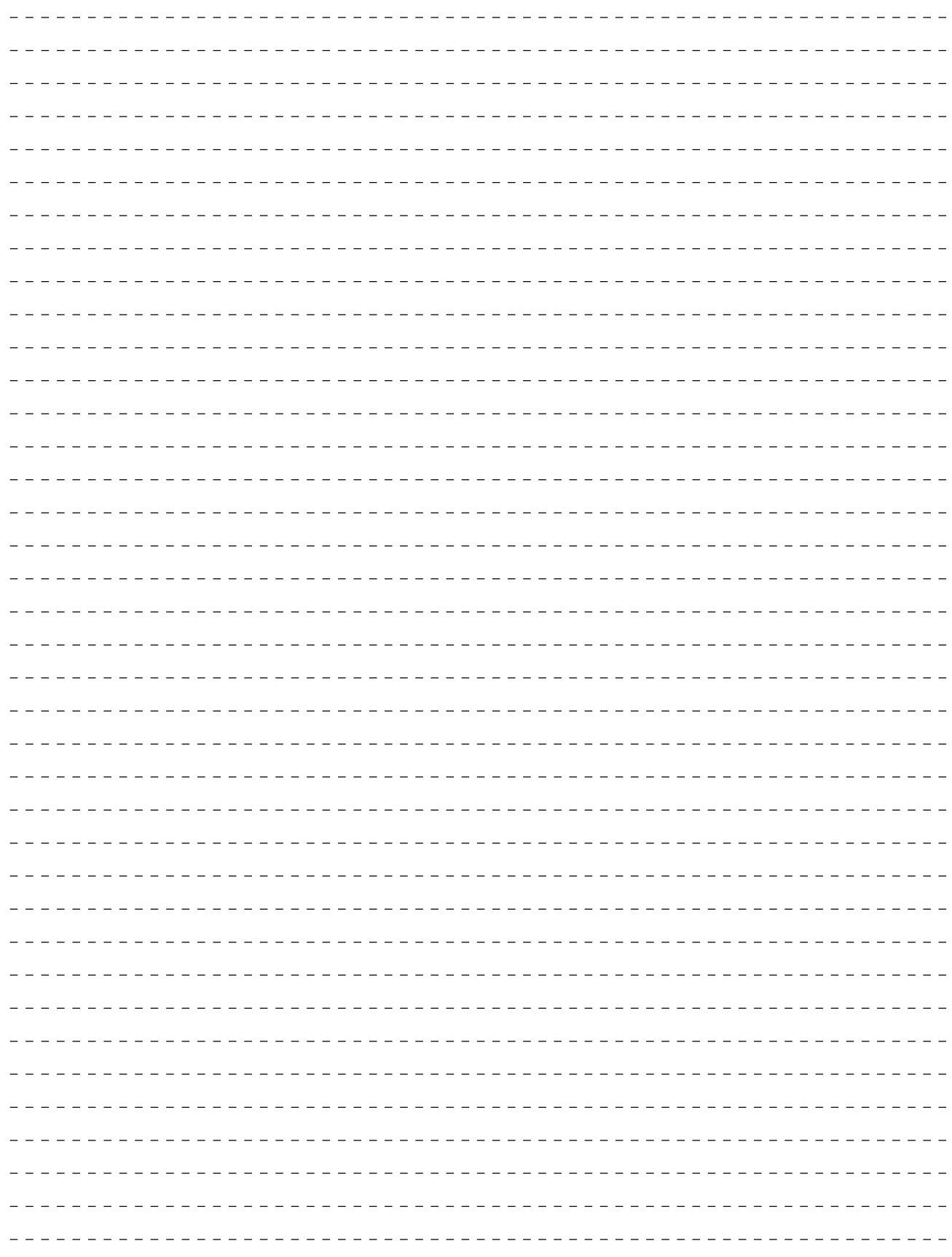

\_\_\_\_\_\_\_\_\_\_\_

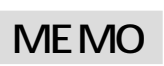

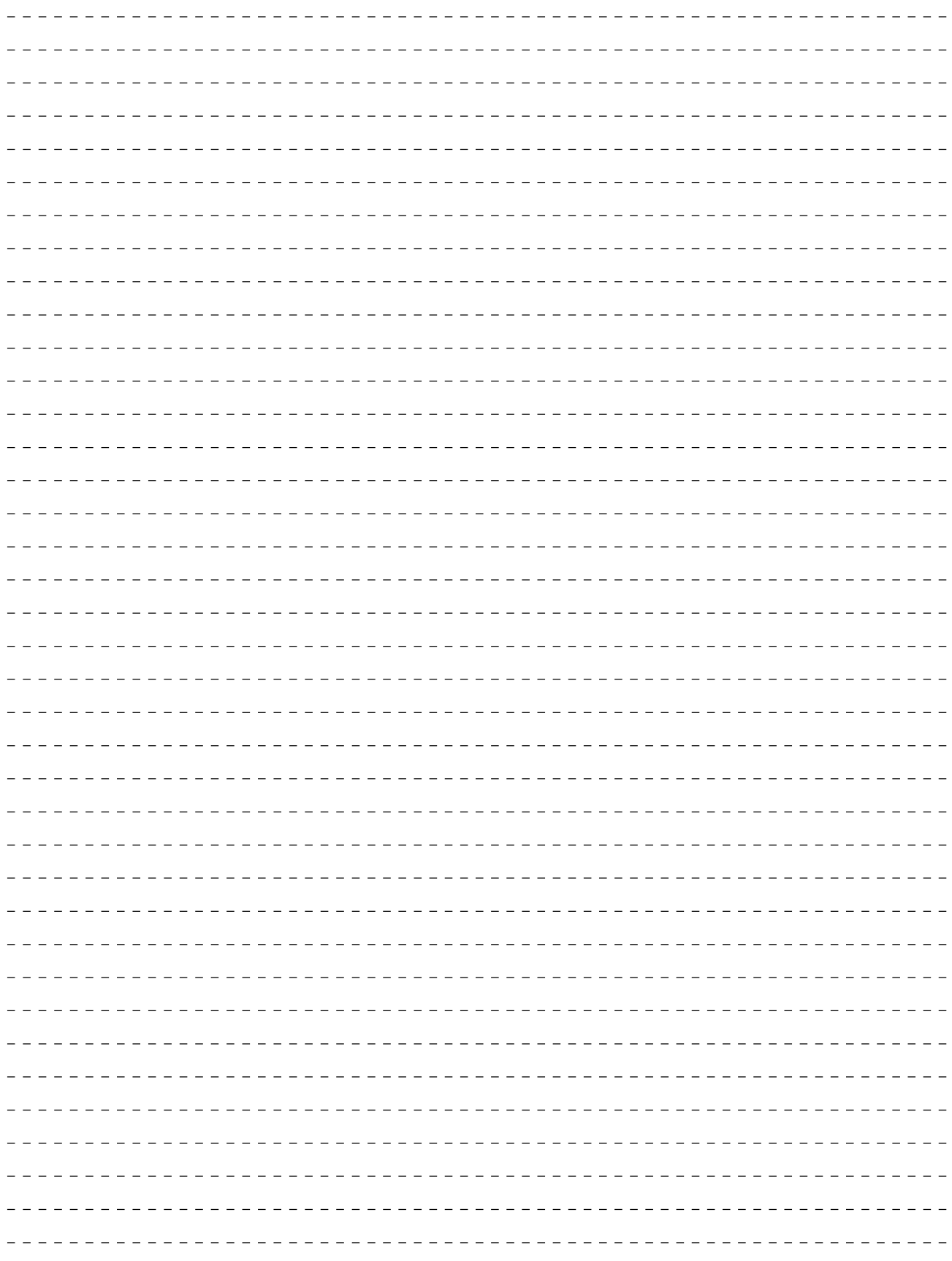

\_\_\_\_\_\_\_\_\_\_\_\_\_\_\_\_\_\_\_\_\_\_\_\_\_\_\_\_

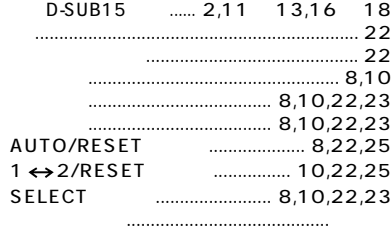

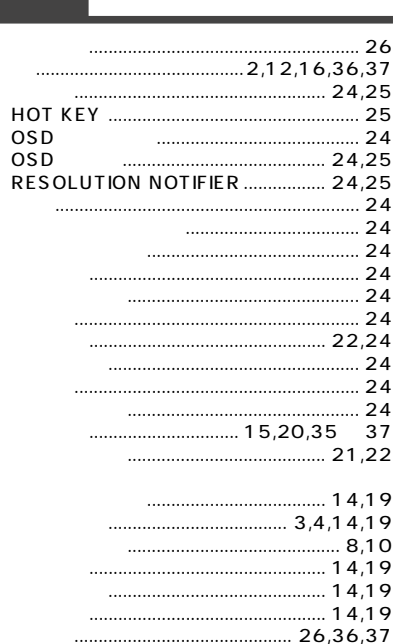

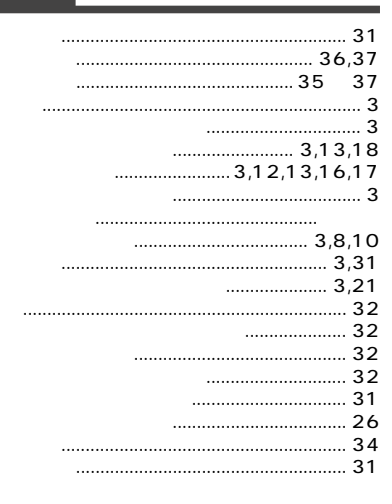

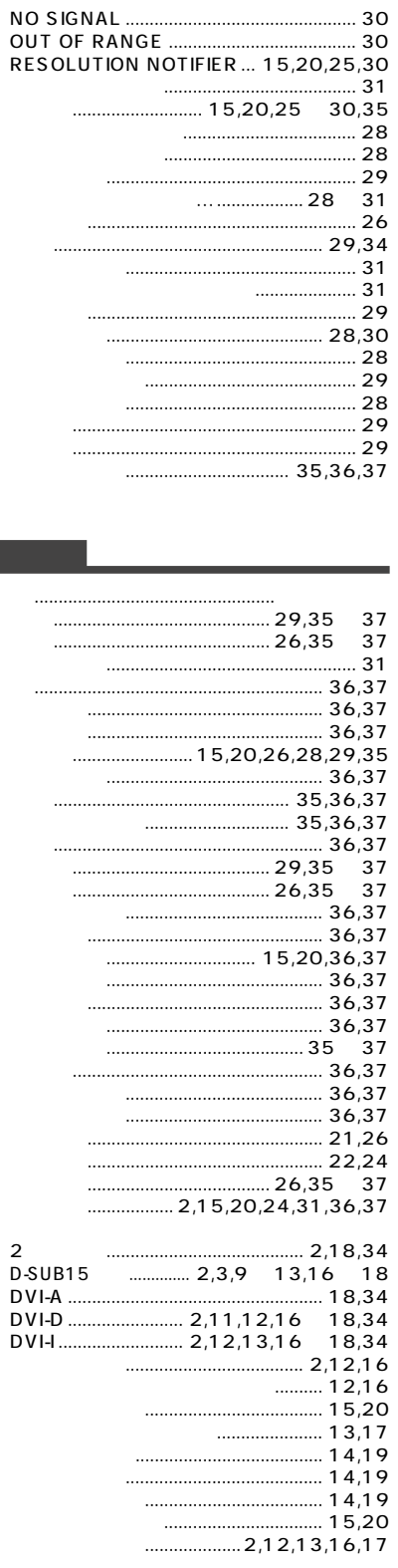

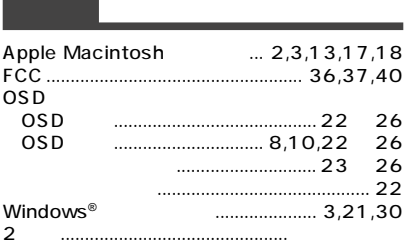

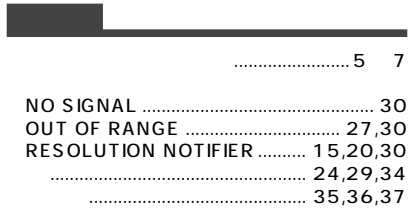

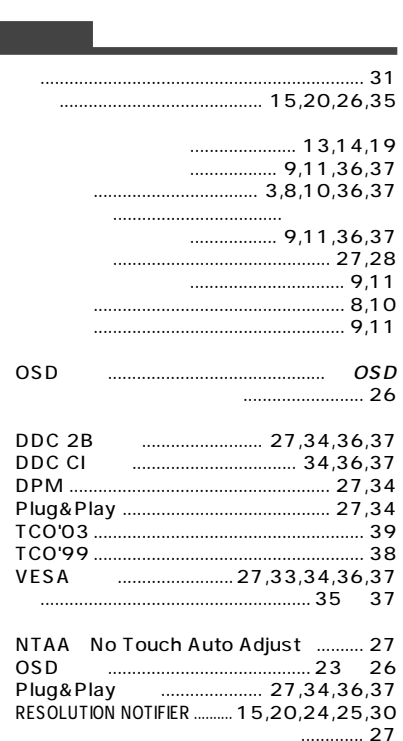

........... 27

7 NTAA;<br>7 28,30,35, 27 .......

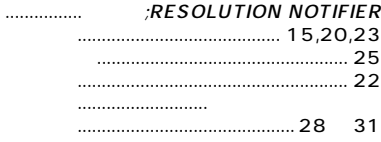

 $\ddotsc$ 

. . . . . . . . . . . . . . . . .

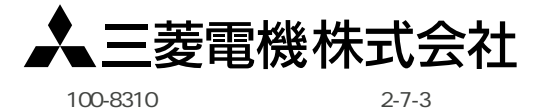